# **МІНІСТЕРСТВО ОСВІТИ І НАУКИ УКРАЇНИ ЗАПОРІЗЬКИЙ НАЦІОНАЛЬНИЙ УНІВЕРСИТЕТ**

**МАТЕМАТИЧНИЙ ФАКУЛЬТЕТ**

# **Кафедра фундаментальної математики**

# **КВАЛІФІКАЦІЙНА РОБОТА МАГІСТРА**

# на тему: **«КОНФОРМНІ ВІДОБРАЖЕННЯ ТРИКУТНИХ ТА ЧОТИРИКУТНИХ ОБЛАСТЕЙ»**

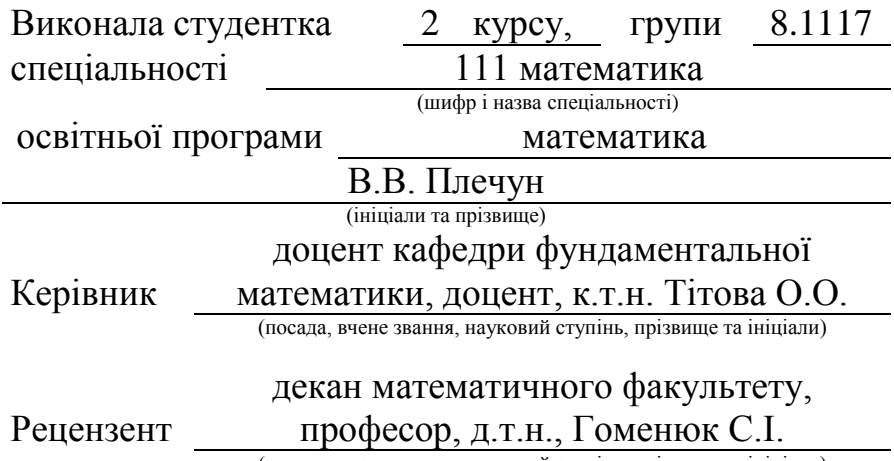

(посада, вчене звання, науковий ступінь, прізвище та ініціали)

# **МІНІСТЕРСТВО ОСВІТИ І НАУКИ УКРАЇНИ ЗАПОРІЗЬКИЙ НАЦІОНАЛЬНИЙ УНІВЕРСИТЕТ**

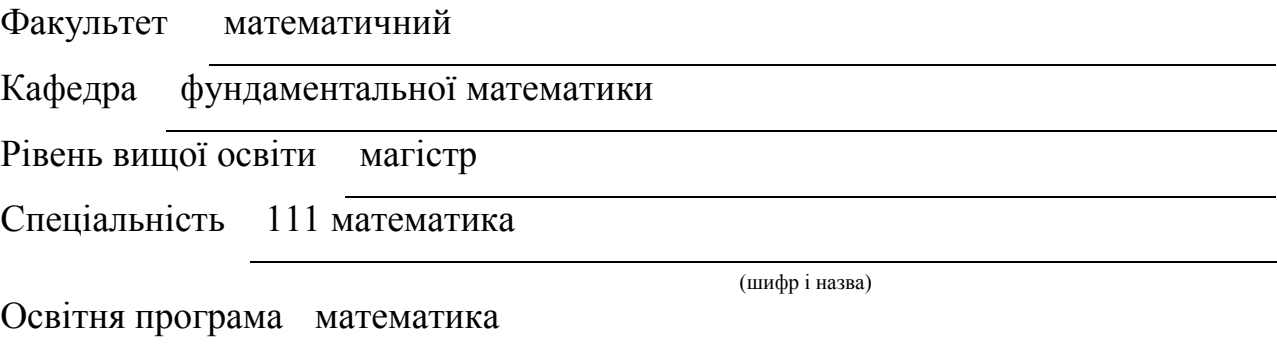

#### **ЗАТВЕРДЖУЮ**

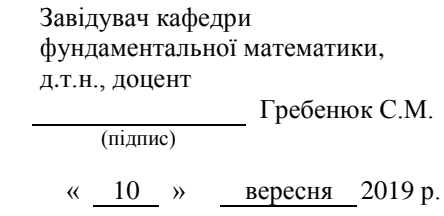

# **З А В Д А Н Н Я**

### **НА КВАЛІФІКАЦІЙНУ РОБОТУ СТУДЕНТЦІ**

Плечун Валерії Валеріївни

 $\frac{1}{\sqrt{1-\frac{1}{\sqrt{1-\frac{$ 

1. Тема роботи Конформні відображення трикутних та чотирикутних областей

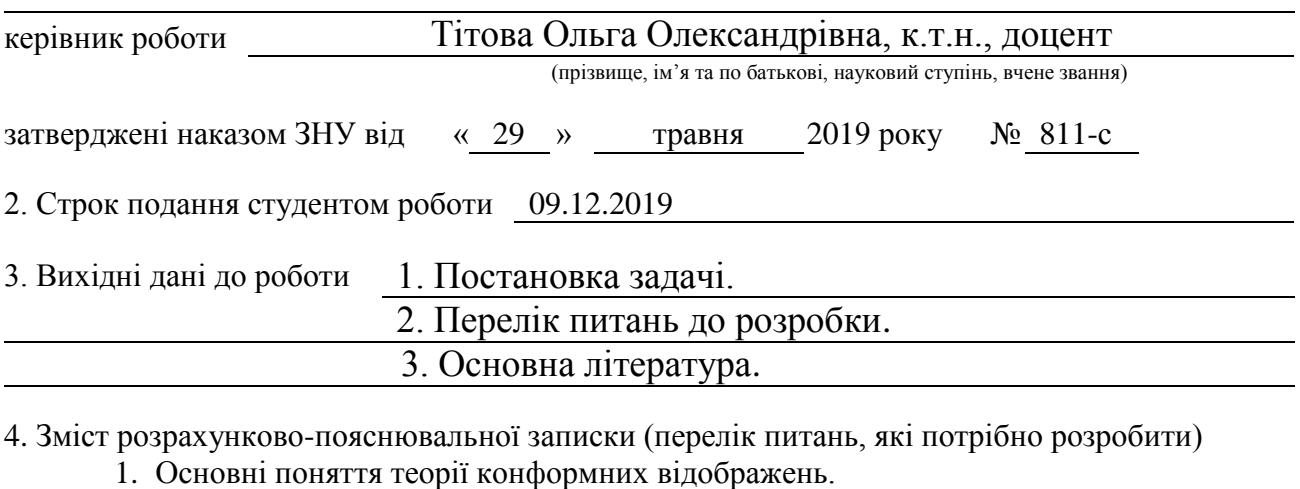

- 2. Конформні відображення трикутних областей.
- 3. Конформні відображення чотирикутних областей.
- 4. Основні поняття теорії конформних відображень.

5. Перелік графічного матеріалу (з точним зазначенням обов'язкових креслень) Конформні відображення двовимірних областей

#### 6. Консультанти розділів роботи

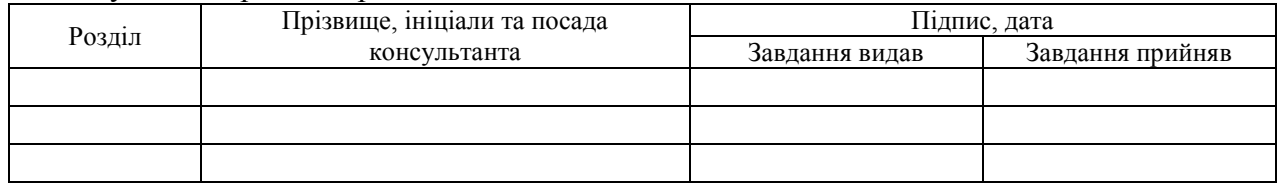

7. Дата видачі завдання 03.09.19

## **КАЛЕНДАРНИЙ ПЛАН**

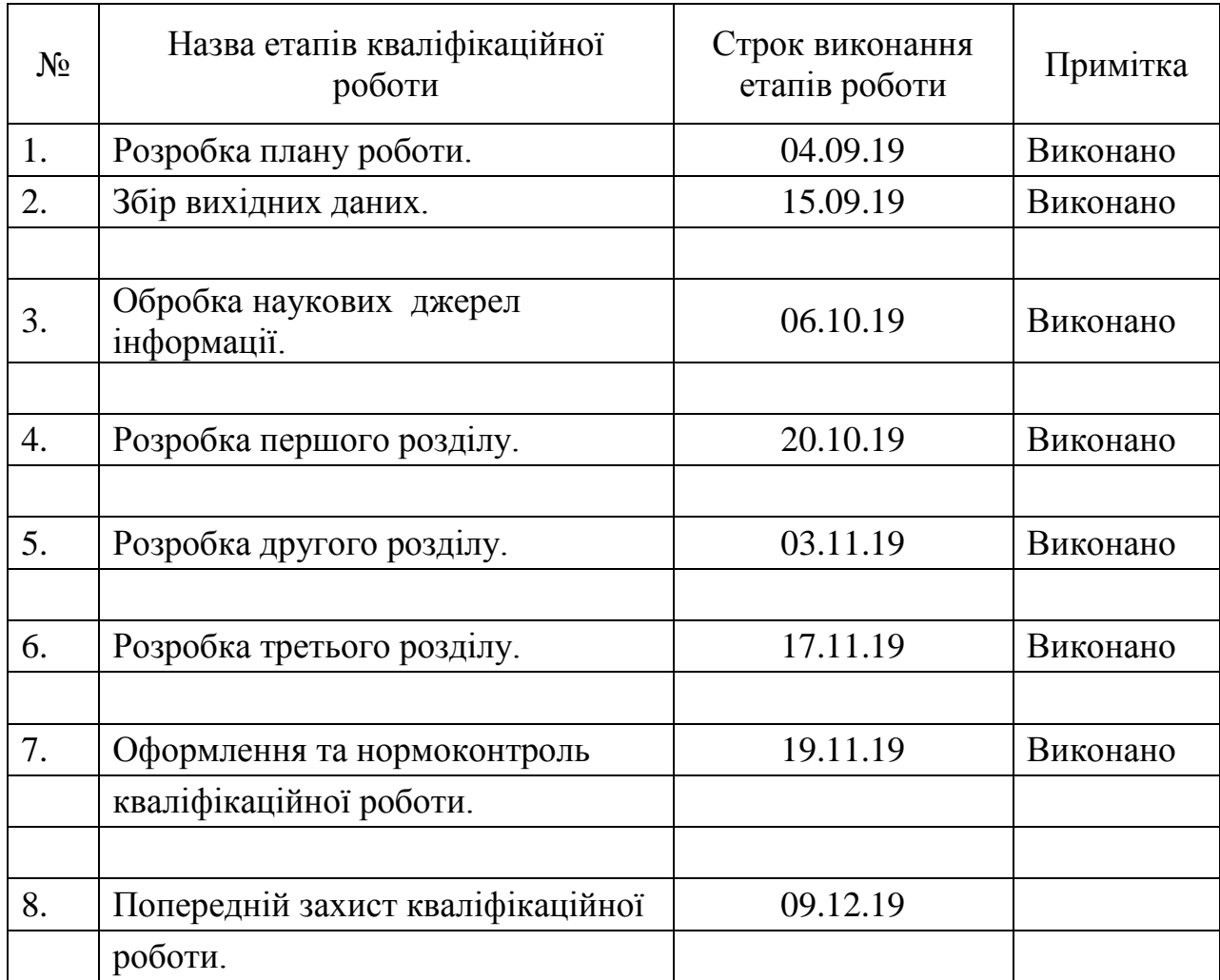

Студент В.В. Плечун (підпис) В.В. Плечун (ніціали та прізвище)

(підпис) (ініціали та прізвище)

Керівник роботи О.О. Тітова

(підпис) (ініціали та прізвище)

### **Нормоконтроль пройдено**

Нормоконтролер І.Г. Ткаченко

(підпис) (ініціали та прізвище)

#### **РЕФЕРАТ**

Кваліфікаційна робота магістра «Конформні відображення трикутних та чотирикутних областей»: 65 с., 23 рис., 17 джерел.

ВІДОБРАЖЕННЯ, КОНФОРМНЕ ВІДОБРАЖЕННЯ, КОМПЛЕКСНА ПЛОЩИНА, ТРИКУТНА ОБЛАСТЬ, ФУНКЦІЇ КОМПЛЕСНОЇ ЗМІННОЇ, ЧОТИРИКУТНА ОБЛАСТЬ.

Об'єкт дослідження – конформні відображення трикутних та чотирикутних областей, побудовані за допомогою окремих класів функцій.

Мета роботи: побудувати деякі конформні відображення трикутних та чотирикутних областей.

Метод дослідження – аналітичний.

У кваліфікаційній роботі розглянуто конформні відображення та їх основні властивості, методи побудови конформних відображень. Наведено теорію стосовно основних типів областей на комплексній площині, зокрема приділено увагу многокутним областям (трикутним та чотирикутним). Розглянуто класи елементарних функцій комплексного аналізу. Побудовано конформні відображення трикутних та чотирикутних областей за допомогою розглянутих функцій. Наведено основні напрямки застосування побудованих відображень.

#### **SUMMARY**

Master's Qualification Thesis «Conformal mappings of triangular and quadrangular domains»: 65 pages, 23 figures, 17 references.

MAPING, CONFORMAL MAPPING, COMPLEX PLANE, TRIANGULAR DOMAIN, OF COMPLEX VARIABLE FUNCTIONS, QUADRANGULAR DOMAIN.

The object of the research is conformal mappings of triangular and quadrangular domains constructed by some classes of functions.

The aim of the research is to construct some conformal mappings of triangular and quadrilateral domains.

The method of the research is analytical.

In a qualification thesis the conformal mappings and their basic properties, methods of constructing conformal mappings are considered. The theory concerning the types of domains of a complex plane is given, in particular, the attention to polygonal regions (triangular and quadrangular) is given. The classes of elementary functions of complex analysis are considered. Conformal mappings of triangular and quadrangular domains are constructed by means of considered the functions. The basic directions of application of the constructed mappings are given.

### **ЗМІСТ**

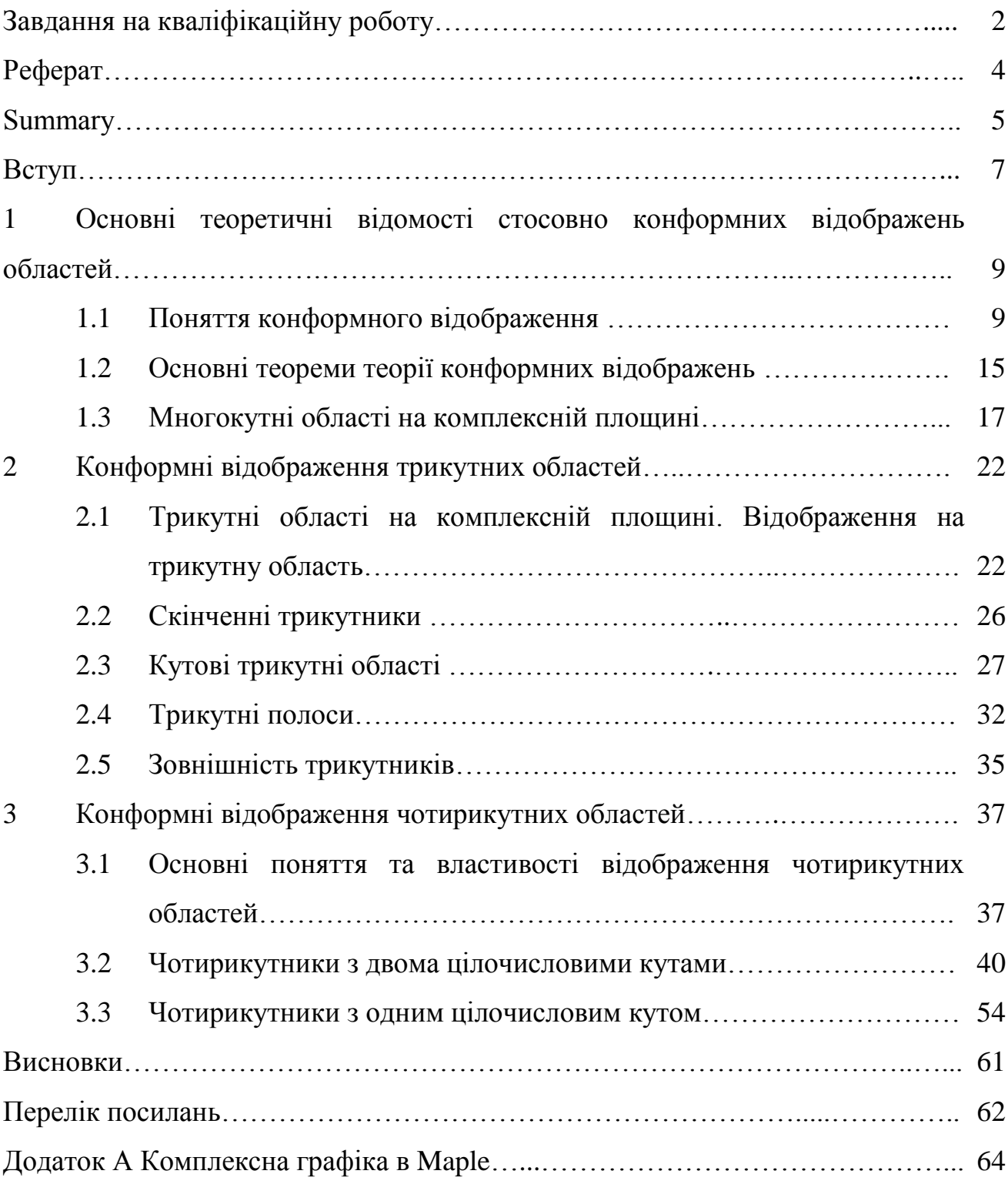

#### **ВСТУП**

Комплексні числа широко використовують в математиці, фізиці, техниці, а їх застосування часто спрощує розв'язання різних прикладних проблем. Питання, пов'язані з теорією функцій комплексної змінної досліджувались багатьма вченими. Відомі класичні роботи Лаврентьєва М.О. [9, 10], Привалова І.І. [11], Фукса Б.А. та Шабата Б.В. [15], Ейдермана В.Я. [17] тощо.

За допомогою функцій, які визначені на множині комплексних чисел, можна побудувати клас перетворень або відображень, що мають певні геометричні властивості, тобто клас, наприклад, конформних відображень.

Для багатьох завдань математичної фізики, використовують техніку конформних відображень, особливу цікавість являє собою саме знаходження конформних відображень [7-9, 12, 15-17]. Конфорними відображеннями трансцендентних функцій займались такі відомі дослідники як Б. Ріман, К.Ф. Гаус, Д. Гільберт, В. Іванов. Фундаментальною роботою для розвитку сучасної геометричної теорії функцій є дисертація Б. Рімана. Разом з іншими результатами в роботі Б. Рімана було сформульовано відому теорему про конформні ізоморфізми однозв'язних областей. У 1867 році Є. Крістоффелем і незалежно в 1869 році Г.А. Шварцем було отримано інтегральне представлення відображення верхньої півплощини на однозв'язні області, границі яких складались з прямих ліній [4].

Основні дослідження, пов'язані з конформністю відображень викладено в багатьох класичних підручниках та посібниках. Зокрема, це роботи І.А. Александрова, І.Г. Арамановича, Г.Л. Лунца, Л.Е. Ельсгольца [1, 3], М.Л. Краснова, О.І. Кисельова, Г.І. Макаренко [8], М.О. Лаврентьєва, Б.В. Шабата [10], О.Ю. Грищенко, С.І. Ляшко [5], О.Г. Свешникова, А.М. Тихонова [13], В.І. Іванова, В.Ю. Попова [7], І.І. Привалова [11],

Ю.В. Сидорова, М.В. Федорука [14].

На комплексній площині при відображеннях розглядають різні класи областей, як однозв'язних, так і многозв'язних. Для кожного класу областей відображення будують різними аналітичними функціями. Для окремих класів областей ці функції елементарні, а для інших комбінації елементарних функцій підібрати неможливо.

Метою даної роботи було побудувати конформні відображення трикутних та чотирикутних областей. У деяких випадках для відображення таких областей вдається підібрати елементарні функції, а в деяких ні.

Для досягнення поставленої мети у першому розділі дипломної роботи наведено поняття конформного відображення, основні означення, розглянуто основні властивості та принципи конформних відображень. Також наведено поняття області на комплексній множині, наведено приклади многокутних областей, розглянуто деякі трикутні та чотирикутні області.

У другому розділі були розглянуті конформні відображення трикутних областей, а саме скінчених трикутників, кутових трикутних областей, трикутних полос та зовнішностей трикутників. Наведено основні теоретичні відомості для таких відображень та розглянуто приклади побудови відображень трикутних областей.

У третьому розділі дипломної роботи наведено теоретичні відомості, поняття та властивості стосовно чотирикутних областей. Розглянуто чотирикутники з чотирма цілими кутами, чотирикутники з двома цілочисловими кутами, чотирикутники з одним цілочисловим кутом. Також побудовано конформні відображення цих областей. При побудові відображень використовано програму Maple 2016.

Запропоновані у роботі розв'язки задач можуть використовуватись у багатьох прикладних дослідженнях. Результати роботи одержано за допомогою аналітичних методів.

## **1 ОСНОВНІ ТЕОРЕТИЧНІ ВІДОМОСТІ СТОСОВНО КОНФОРМНИХ ВІДОБРАЖЕНЬ ОБЛАСТЕЙ**

#### **1.1 Поняття конформного відображення**

Розглянемо на комплексній площині множину D комплексних чисел  $z = x + iy$ . Назвемо z комплексна зміна, а  $D -$ областю її зміни. Кожній такій точці *z* за певним законом поставимо у відповідність число  $f(z)$ . Далі будемо розглядати так звану область комплексної площини. Для цього більш детально введемо поняття області і відповідних точок комплексної площини. Точку Р називають внутрішньою точкою множини Е, якщо усі точки достатньо малого кола з центром у точці Р належать цієї множині  $E$ . Так, наприклад, розглядаючи усі точки, які знаходяться між двома концентричними колами, ми отримуємо множину, яка складається із одних внутрішніх точок. Приєднуючи к цій множині точки, що лежать на колі (на одному або двох), ми будемо мати множинну, яка містить точки які не є для неї внутрішніми, такими будуть усі точки розташовані на колах [11].

Розглянемо поняття неперервної лінії Жордана. Нехай  $x(t)$  і  $y(t)$  дійсні неперервні функції змінної  $t, \alpha \le t \le \beta$ . Два рівняння  $x = x(t), y = y(t)$ дають параметричне задання лінії. Якщо ми вимагаємо, щоб двом різним значенням параметра  $t$  завжди відповідали дві різні точки лінії, то наша лінія не буде мати кратних точок. Таку лінію називають лінією Жордана або неперервною лінією [11].

Геометрично лінія Жордана – це множина точок площини, які є взаємно однозначними і неперервними відображеннями прямолінійного відрізка. Якщо початок і кінець лінії Жордана співпадають між собою, тобто  $z(\alpha) = z(\beta)$ , то її називають замкнутою. Жордан показав що неперервна замкнута лінія без кратних точок ділить площину на дві різні області: одну що не містить нескінченно віддаленої точки, її називають внутрішньою по відношенню до даної лінії та другу, яка містить нескінченно віддалену точку і має назву зовнішньої по відношенню до данної кривої. Для обох цих областей дана лінія є границею. Припустимо, що вищевказаний додатній напрямок на лінії обрано так, що внутрішня частина кривої лежить зліва від точки  $z(t)$ , яка рухається в цьому напрямку.

Областю ми називаємо множину D точок площини, задовольняючі наступним умовам:

складається із одних внутрішніх точок;

 будь-які дві точки множини можна з'єднати ломаною з достатньо великою кількістю ланок так, щоб усі точки цієї лінії належали самій множині.

Множину, яка складається із області  $D$  та її границі, називають замкнутою областю і позначають через  $\overline{D}$ .

Замкнуту лінію Жордана геометрично ми можемо розглядати як взаємно однозначний неперервний образ кола. Область яка лежить всередині замкнутої лінії Жордана, має властивість: яку б замкнену неперервну лінію ми б не провели в цій області, її внутрішня частина також належить даній області.

Будь-яку область яка має цю властивість назвають однозв'язною, а області що не мають властивість – многозв'язною.

Для областей які лежать у розширеній комплексній площині поняття однозв'язності узагальнюється. Саме така область називається однозв'язною, якщо для замкнутої Жорданової кривої, яка належить області, або внутрішня, або зовнішня частина належить цій області. Ми відмітили, що частина площини, яка лежить всередині довільної замкнутої лінії Жордана, є

однозв'язна область, границею якої є сама лінія Жордана. Розглянемо область, границі яких складаються із декількох замкнутих ліній Жордана, ми будемо мати приклади многозв'язних областей.

Нехай  $l_0, l_1, \ldots, l_n$  замкнуті лінії Жордана, такі що кожна з ліній  $l_0, l_1, \ldots, l_n$  лежить поза межами інших і усі вони розміщені всередині  $l_0$ .

Множина точок площини які лежать одночасно всередині лінії  $l_0$  і поза межами усіх ліній  $l_1$ ,  $l_2$ , ...,  $l_n$ , буде областю, границею якої буде сукупність точок ліній  $l_0$ ,  $l_1$ , ...,  $l_n$  (рис. 1.1).

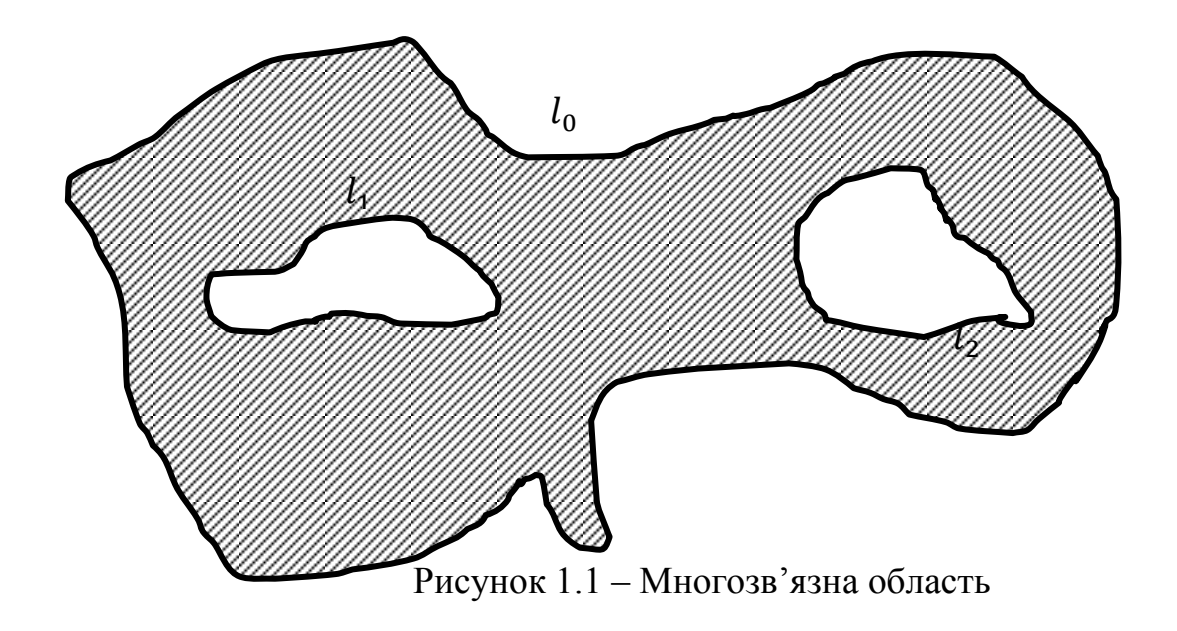

Говорять [8], що в області *D* комплексної площини змінної *z* визначено функцію  $w = f(z)$ , якщо кожній точці  $z \in D$  поставлено у відповідність одне (однозначна функція) або багато (багатозначна функція) значень w. Таким чином, функція  $w = f(z)$ здійснює відображення точок комплексної площини z на відповідні точки комплексної площини w.

Далі розглянемо задане неперервне та взаємно-однозначне відображення [3] області  $D$  комплексної площини змінної z на деяку область  $D^1$  комплексної площини змінної  $w$  і задамо його у вигляді:

$$
w = f(z) = u(x, y) + iv(x, y),
$$
 (1.1)

де функції  $u(x, y)$  та  $v(x, y)$  в області D диференційовані та обмежені.

Зафіксуємо довільну точку  $z_0 = x_0 + iy_0$  із області D та в околі цієї точки замінимо прирости функції  $u(x, y)$  та  $v(x, y)$  диференціалами цих функцій. За означенням диференціалу [3] приріст можна подати у вигляді:

$$
\begin{cases} u - u_0 = \frac{\partial u}{\partial x} \Big|_{z_0} \cdot (x - x_0) + \frac{\partial u}{\partial y} \Big|_{z_0} \cdot (y - y_0) + \eta_1 \Delta r, \\ v - v_0 = \frac{\partial v}{\partial x} \Big|_{z_0} \cdot (x - x_0) + \frac{\partial v}{\partial y} \Big|_{z_0} \cdot (y - y_0) + \eta_2 \Delta r, \end{cases} (1.2)
$$

де частинні похідні обчислюємо в точці  $z_0$ ,  $\Delta r = \sqrt{(x - x_0)^2 + (y - y_0)^2}$ , а величини  $\eta_1$ ,  $\eta_2$  прямують до 0 при  $\Delta r \rightarrow 0$ . Тобто, заміна приростів функцій їх диференціалами зводиться до відкидання у співвідношенні (1.2) доданків  $\eta_1 \Delta r$  та  $\eta_2 \Delta r$ , які є малими більш високого порядку малості, ніж інші доданки цих формул (передбачається, що  $\left(\frac{\partial}{\partial x}\right)^2$  $\frac{\partial u}{\partial x}\big|_{z_0}\Big)$  $\overline{\mathbf{c}}$  $+\left(\frac{\partial}{\partial x}\right)^2$  $\frac{\partial u}{\partial y}\big|_{z_0}\Big)$  $\overline{\mathbf{c}}$ та  $\left(\frac{\partial}{\partial x}\right)^2$  $\frac{\partial v}{\partial x}\big|_{z_0}\Big)$  $\overline{\mathbf{c}}$  $+$  $+\left(\frac{\partial}{\partial x}\right)^2$  $\frac{\partial v}{\partial y}\big|_{z_0}\Big)$  $\overline{\mathbf{c}}$ відмінні від нуля).

З геометричної точки зору ця заміна буде рівносильна заміні відображення (1.2) наступним відображенням:

$$
\begin{cases} u - u_0 = \frac{\partial u}{\partial x} \Big|_{z_0} \cdot (x - x_0) + \frac{\partial u}{\partial y} \Big|_{z_0} \cdot (y - y_0), \\ v - v_0 = \frac{\partial v}{\partial x} \Big|_{z_0} \cdot (x - x_0) + \frac{\partial v}{\partial y} \Big|_{z_0} \cdot (y - y_0), \end{cases} \tag{1.3}
$$

яке називають головною лінійною частиною відображення (1.2).

Відображення (1.3) можна записати у вигляді

$$
\begin{cases}\n u = ax + bx + l, \\
v = cx + dx + m,\n\end{cases}
$$
\n(1.4)

$$
\text{Re}
$$
  $\text{Re}$   $\text{Im}$   $\text{Im$ 

не будуть залежати від змінних  $x$  та  $y$ . Зазначимо, що це відображення є лінійним перетворенням площини  $(x, y)$ .

Наведемо далі деякі означення, які стосуються розглянутих перетворень [15].

Означення 1.1 Лінійні перетворення, які володіють властивістю збереження подібності фігур називають ортогональними. Тобто, умови  $bd + ac = 0$ ,  $a^2 + b^2 = c^2 + d^2$  є умовами ортогональності для розглянуто перетворення (1.4).

Означення 1.2 Умови  $a = d$ ,  $b = -c$  виділяють ортогональні перетворення, що зберігають орієнтацію, а умови  $a = -d$ ,  $b = c$  – ортогональні перетворення, що її змінюють.

Означення 1.3 Взаємно-однозначне відображення області D на область  $D<sup>1</sup>$ , яке задають функцією (1.1) називають конформним, якщо в околі будьякої точки області D головна лінійна частина цього відображення є ортогональним перетворенням, що зберігає орієнтацію.

Означення 1.4 Відображення, яке здійснюють за допомогою неперервної в області  $D$  функції  $w = f(z)$  називають конформним в точці  $z_0 \in D$ , якщо в цій точці для нього характерні наявність сталого лінійного розтягнення та консерватизм кутів.

Запишемо умови конформності відображення (1.1) у вигляді:

$$
\frac{\partial u}{\partial x}\Big|_{z_0} = \frac{\partial v}{\partial y}\Big|_{z_0},\ \frac{\partial u}{\partial y}\Big|_{z_0} = \frac{\partial v}{\partial x}\Big|_{z_0},\tag{1.6}
$$

причому

$$
\left(\frac{\partial u}{\partial x}\Big|_{z_0}\right)^2 + \left(\frac{\partial v}{\partial y}\Big|_{z_0}\right)^2 = |f'(z_0)|^2 \neq 0. \tag{1.7}
$$

Зауважимо, що модуль та аргумент похідної функції є відповідно [3]:

$$
|f'(z)| = \sqrt{\Delta}, \quad \arg f' = a,\tag{1.8}
$$

тобто аргумент та модуль похідної  $f'(z)$  є відповідно коефіцієнтом розтягнення та кутом повороту головної лінійної частини відображення  $w = f(z)$  в точці z.

Відомо [9], що для того, щоб функція (1.1) реалізувала конформне відображення області D, необхідно і достатньо, щоб в цій області вона була однолистною, аналітичною, та щоб у неї скрізь на області D існувала похідна  $f'(z)$ , яка не дорівнює нулю.

Таким чином, відображення буде конформним у точці  $z_0$ , якщо: 1) при цьому відображенні зберігаються кути між будь-якими двома кривими, які проходять через точку  $z_0$ ; 2) розтягнення в точці  $z_0$  не залежить від напрямку відліку кутів.

Зауважимо, що якщо конформне відображення зберігає напрямок відліку кутів, то це відображення конформне першого роду; якщо напрямок відліку кутів змінюється на протилежний, то це конформне відображення другого роду.

Сформулюємо ще деякі властивості конформних відображень, які можна використати при дослідженні і побудові конкретних відображень за допомогою тих чи інших аналітичних функцій:

 відображення, яке є оберненим до конформного відображення, також є конформним відображенням;

 суперпозиція двох конформних відображень також є конформним відображенням.

#### **1.2 Основні теореми теорії конформних відображень**

Наведемо деякі теореми та принципи теорії конформних відображень, які будуть потрібні для подальшої роботи.

У теорії конформних відображень та її застосуваннях принциповим є питання про можливість однолистно та конформно відобразити одну задану область на іншу. Відповідь на це питання дає теорема Рімана, доведення якої є досить складне і відоме (його можна знайти, наприклад, в підручнику [11]).

Теорема 1.1 (Теорема Рімана). Існує аналітична функція  $w = f(z)$ , яка відображає взаємо-однозначно та конформно одну однозв'язну плоску область D на іншу G, якщо тільки ні одна з цих областей не співпадає із всією площиною з однією виколотою точкою або із всією розширеною комплексною площиною.

Відомо [11], що існує нескінченна множина аналітичних функцій, які реалізують відображення області D на область G. Єдиність функції  $w = f(z)$ буде виконуватись, якщо будуть виконані наступні умови:

1) задана точка  $z_0$  області D переходить в заданну точку  $w_0$  is області  $G$ , а пряма, яка виходить з точки  $z_0$ , обертається при цьому на заданий кут  $\alpha$  ( $w_0 = f(z_0)$ , arg $f'(z_0) = \alpha$ ).

2) точка  $z_0$  області  $D$  і точка  $z_1$  її границі  $\gamma$  переходять відповідно в точку  $w_0$  на області *G* в точку  $w_1$  її границі  $\Gamma(w_0 = f(z_0), w_1 = f(z_1)).$ 

3) три граничні точки  $z_1$ ,  $z_2$ ,  $z_3$  області  $D$  переходять в три граничні точки  $w_1$ ,  $w_2$ ,  $w_3$  області  $G(w_1 = f(z_1), w_2 = f(z_2), w_3 = f(z_3))$ , причому, якщо при русі по границі  $\gamma$  від  $z_1$  до  $z_3$  через  $z_2$ , область  $D$  залишається ліворуч (праворуч), то при русі по границі  $\Gamma$  від  $w_1$  до  $w_3$  через  $w_2$  область  $G$ також залишається ліворуч (праворуч).

Теорема 1.2 Нехай границі однозв'язних областей D та G складаються більш ніж з однієї точки. Тоді існує одна і тільки одна функція  $w = f(z)$ , яка конформно відображає область  $D$  на область  $G$  так що,

$$
w_0 = f(z_0), \quad \arg f'(z_0) = \alpha,\tag{1.9}
$$

де  $z_0 \in D$ ,  $w_0 \in G$ ,  $\alpha$  - дійсне число.

Теорема 1.3 (Принцип взаємно-однозначної відповідності границь). Нехай область D обмежена гладким або кусочно-гладким контуром  $\gamma$ . Нехай функція  $w = f(z)$  аналітична в області D та на її границі  $\gamma$  і відображає контур у на деякий контур  $\Gamma$ , який обмежує область  $G$ , причому коли точка z обходить контур у так, що область *D* залишається ліворуч, відповідна точка  $w$  обходить контур  $\Gamma$  так, що область  $G$  також залишається ліворуч. Тоді область  $D$  за допомогою функції  $w = f(z)$  буде відображена взаємнооднозначно та конформно на область

Теорема 1.4 (Принцип симетрії). Нехай область D, яка містить у складі своєї границі деякий прямолінійний відрізок γ (скінченної або нескінченної довжини), відображається функцією  $w = f(z)$  на область G так, що  $\gamma$ переходить у прямолінійний відрізок *Г*, який входить у границю області. Позначимо відповідно через  $l$  та  $L$  прямі, на яких лежать відрізки у та Г. Згідно з принципом симетрії виконується наступне: якщо функція  $w = f(z)$ аналітична в області D, а також у всіх внутрішніх точках граничного відрізка  $\gamma$ , то ця функція аналітична також в області  $D^1$ , яка симетрична до області відносно прямої l, та при цьому виконується наступна умова: будь-які дві точки  $z_1$  та  $z_2$  (одна з яких лежить в області D), які симетричні відносно  $l$ , відображаються в точки  $w_1$  та  $w_2$ , які симетричні відносно  $L$ .

Теорема 1.5 Відображення  $w = f(z)$  буде конформним першого роду в області D тоді і тільки тоді, коли функція  $w = f(z)$  аналітична і  $f'(z) \neq 0$  в області D.

Зауваження 1.1 Для конформності відображення  $w = f(z)$  в області D достатньо вимагати виконання однієї із умов: 1) щоб неперервна функція  $w = f(z)$  володіла в кожній точці  $z \in D$  лише властивістю консерватизму кутів; 2) щоб неперервна функція  $w = f(z)$  володіла в кожній точці  $z \in D$ лише властивістю сталого лінійного розтягнення і була однолистною в області D.

### **1.3 Многокутні області на комплексній площині**

Розглянемо окремий клас областей комплексної площини, а саме многокутні області. Многокутною областю називають однозв'язну область розширеної комплексної площини, яку обмежено замкнутою ламаною [11].

Будемо позначати вершини *п*-кутної області через  $A_1, A_2, ..., A_n$ , нумеруючи їх у порядку додатного руху по границі многокутної області. Значення кутів многокутної області у цих точках позначимо  $\pi \alpha_1, \pi \alpha_2, \dots, \pi \alpha_n$ відповідно. Будемо називати таку многокутну область – «многокутником  $(\alpha_1, \alpha_2, ..., \alpha_n)^n$ ».

Усі многокутні області поділяють на чотири типи:

 скінченні многокутники, тобто області, замкнуті у середині обмежені скінченними ламаними. Для таких областей нескінченно віддалена точка є зовнішньою (рис. 1.2);

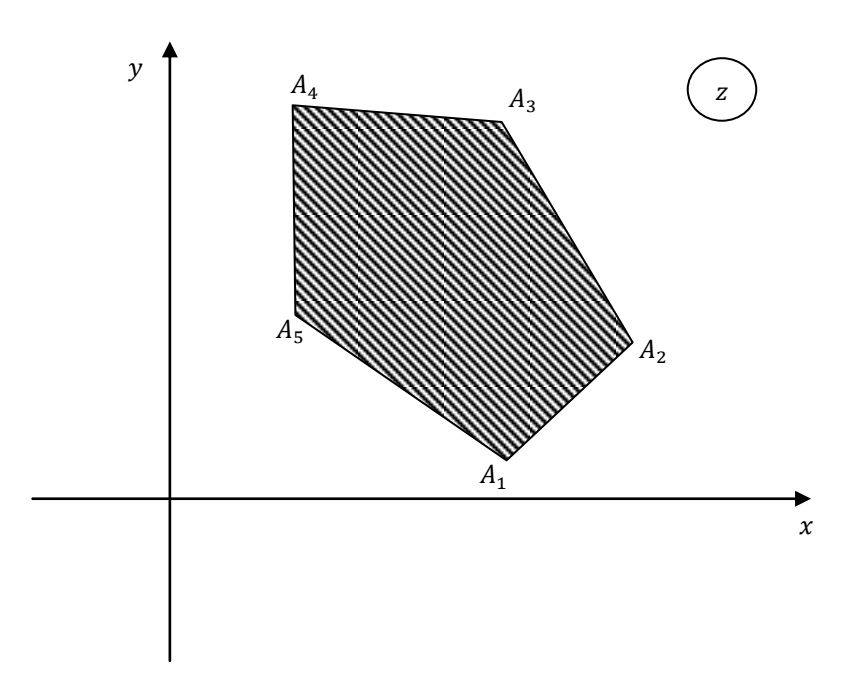

Рисунок 1.2 – Скінченний многокутник (п'ятикутник)

 нескінченні многокутні області, у яких одна «вершина» лежить в нескінченно віддалений точці. Для таких областей точка  $z = \infty$  є однократною граничною точкою. Такі області називають полігональними кутовими областями (рис. 1.3).

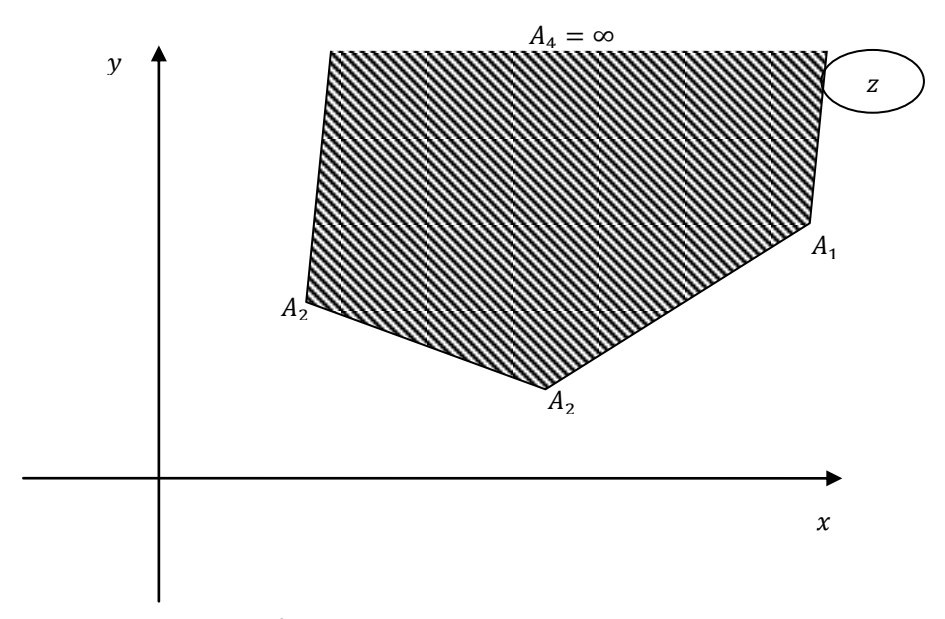

Рисунок 1.3 – Нескінченний многокутник, у якого одна вершина знаходиться у  $z = \infty$ 

 нескінченні многокутні області, у яких декілька вершин знаходяться у нескінченно віддаленій точці. Такі області будемо називати полігональними полосами. Для них точка  $z = \infty$  є кратною граничною точкою (рис. 1.4).

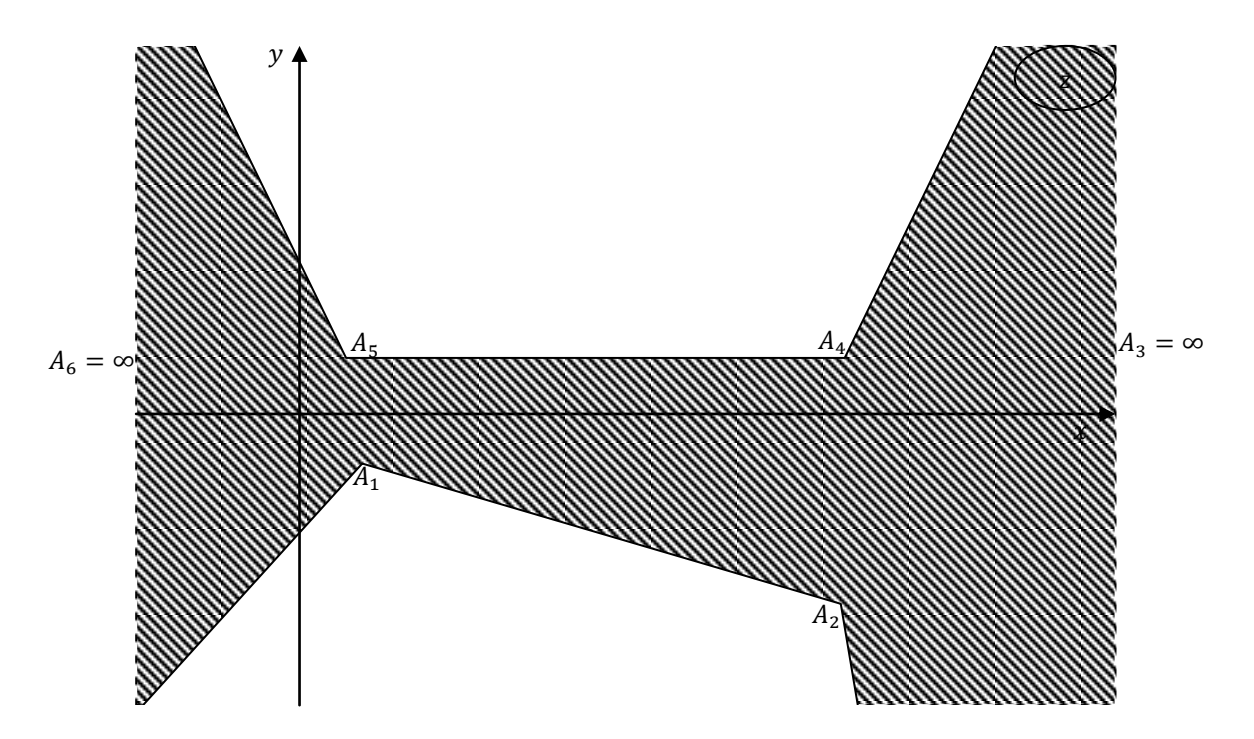

Рисунок 1.4 – Нескінченний многокутник, у якого декілька вершин знаходиться у  $z = \infty$ 

 зовнішності скінченних замкнутих ламаних, для яких нескінченно віддалена точка є внутрішньою. Такі області називають зовнішностями многокутників (рис. 1.5).

Можна вважати, що усі  $\alpha_k \neq 1$  (якщо якийсь кут многокутника дорівнює  $\pi$ , то його можна не вважати вершиною). Кути многокутної області у скінченних точках  $A_k$  вважаються додатними, вони задовольняють умови  $0 < \alpha_k \leq 2$ . Кути в нескінченно віддаленій точці вважаються від'ємними, вони задовольняють умові $-2 \leq \alpha_k \leq 0$ .

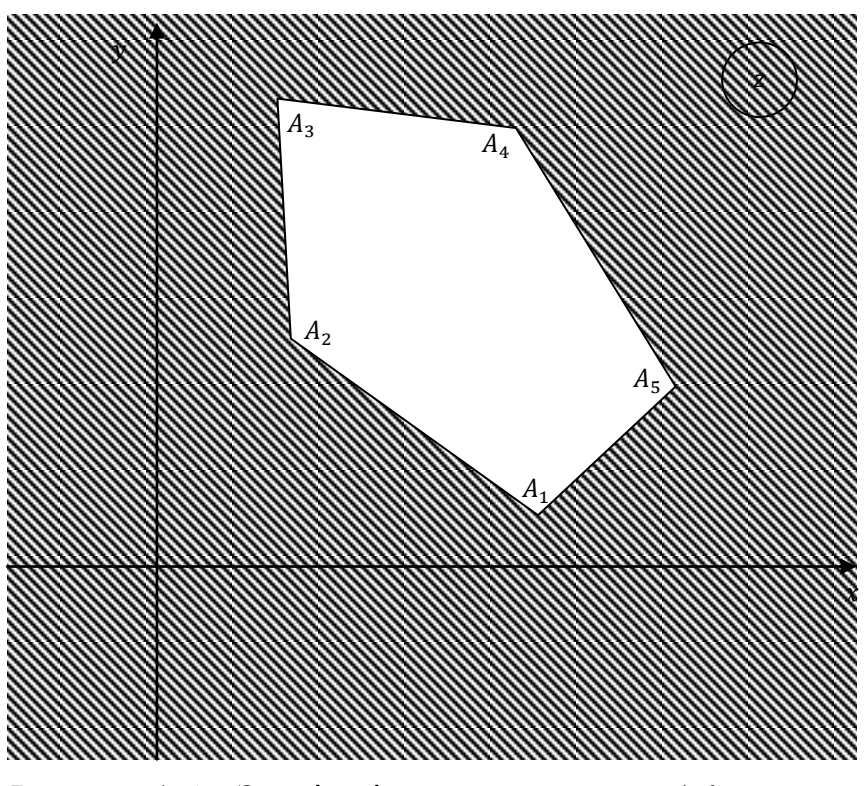

Рисунок 1.5 – Зовнішність многокутника (п'ятикутника)

Сума внутрішніх кутів скінченого п-кутника дорівнює  $\pi$ (n - 2), тобто

$$
\sum_{k=1}^{n} \alpha_k = n - 2. \tag{1.10}
$$

Ця формула є вірною і для нескінченних многокутників. Якщо многокутна область є зовнішністю скінченного  $n$ -кутника, то вважаємо, що

$$
\sum_{k=1}^{n} \alpha_k = n + 2. \tag{1.11}
$$

Зауваження 1.2 Зовнішня частина многокутника є однозв'язною або многозв'язною, залежно від того включаємо або виключаємо в ній нескінченно віддалену точку.

### **2 КОНФОРМНІ ВІДОБРАЖЕННЯ ТРИКУТНИХ ОБЛАСТЕЙ**

**2.1 Трикутні області на комплексній площині. Відображення на трикутну область**

Згідно з класифікацією многокутних областей ми можемо виділити чотири типи трикутних областей: скінченні трикутники; трикутні кутові області, для яких нескінченно віддалена точка є одноразовою граничною точкою; трикутні смуги, для яких точка  $z = \infty$  є дворазовою граничною точкою; зовнішні трикутники.

Нехай  $A_1$ ,  $A_2$ ,  $A_3$  – вершини трикутної області, пронумеровані у порядку додатного обходу граничної області,  $\pi\alpha$ ,  $\pi\beta$ ,  $\pi\gamma$  - величини кутів в точках  $A_1$ ,  $A_2$ ,  $A_3$  відповідно (рис. 2.1).

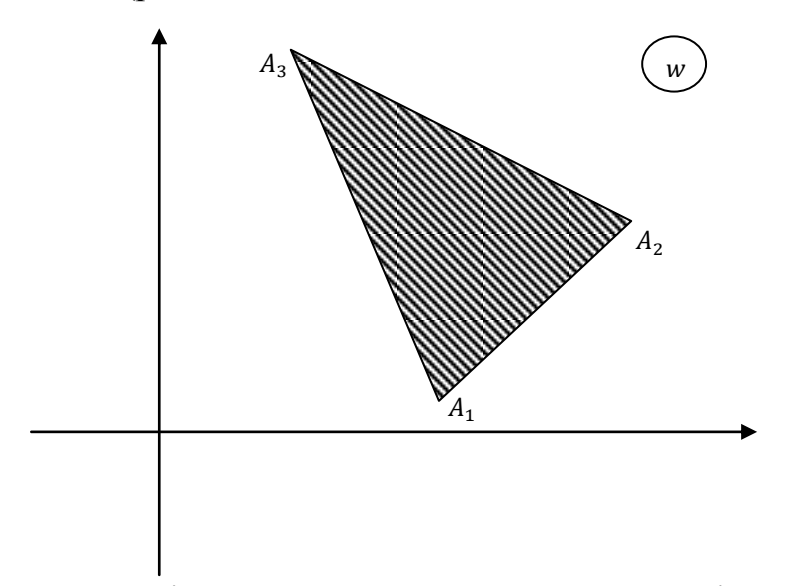

Рисунок 2.1 – Скінченний трикутник на комплексній площині

Хоча б одна з точок  $A_k$  є скінченною, припустимо, що скінченною точкою є  $A_1$ , отже,  $\alpha > 0$ .

Для відображення скінчених і нескінчених трикутників використаємо наступне. Відомо, що теорема Крістоффеля-Шварца про конформне відображення верхньої півплощини на внутрішність скінченного  $n$ -кутника [7].

Теорема 2.1 (Е. Б. Кристоффель, Г.А. Шварц) Якщо функція  $w = f(z)$ реалізує конформне відображення навпівплощини  $Im z > 0$  на внутрішність скінченного *п*-кутника з кутами  $\pi \alpha_k$   $(k = 1, 2, ..., n)$  при вершинах, причому відомі точки дійсної осі  $a_k$   $(-\infty < a_1 < a_2 < \cdots < a_n < \infty)$ , відповідні вершинам цього  $n$ -кутника, то  $f(z)$  має вигляд інтеграла

$$
f(z) = C \int_{a_1}^{z} \prod_{k=1}^{n} (\xi - a_k)^{\alpha_k - 1} d\xi + C_1,
$$
 (2.1)

де  $C$  та  $C_1$  – деякі комплексні константи.

Зауваження 2.1 Якщо образом вершини многокутника  $A_n$  є нескінченно віддалена точка  $z = \infty$ , то формула для функції, яка відображає напівплощину на *п*-кутник (2.1) приймає вигляд

$$
f(z) = C \int_{a_1}^{z} \prod_{k=1}^{n-1} (\xi - a_k)^{\alpha_k - 1} d\xi + C_1.
$$
 (2.2)

Для функції, яка відображає коло на многокутник, теорема Кристоффеля-Шварца формулюється наступним чином.

Теорема 2.2 Якщо функція  $w = f(z)$  реалізує конформне відображення кола  $|z|$  < 1 на внутрішність скінченного *п*-кутника з кутами  $\pi a_k$  ( при вершинах, зокрема відомі точки одиничного кола  $b_k = e^{i\varphi k}$ , відповідні вершинам цього  $n$ -кутника, то  $f(z)$  має вигляд інтеграла

$$
f(z) = C \int_{b_1}^{z} \prod_{k=1}^{n} \left( 1 - \frac{\xi}{b_k} \right)^{\alpha_k - 1} d\xi + C_1.
$$
 (2.3)

Зауваження 2.2 Формули (2.1)-(2.3) поширюються і на випадок нескінченних многокутників, у яких одна або декілька вершин знаходяться в нескінченно віддаленій точці.

У нашому випадку, для трикутних областей відповідні формули матимуть вигляд

$$
f(z) = C \int_{a_1}^{z} (\xi - a_1)^{\alpha_1 - 1} (\xi - a_2)^{\alpha_2 - 1} (\xi - a_3)^{\alpha_3 - 1} d\xi + C_1, \qquad (2.4)
$$

$$
f(z) = C \int_{a_1}^{z} (\xi - a_1)^{\alpha_1 - 1} (\xi - a_2)^{\alpha_2 - 1} d\xi + C_1,
$$
 (2.5)

$$
f(z) = C \int_{b_1}^{z} \left( \xi - \frac{\xi}{b_1} \right)^{\alpha_1 - 1} \left( \xi - \frac{\xi}{b_2} \right)^{\alpha_2 - 1} \left( \xi - \frac{\xi}{b_3} \right)^{\alpha_3 - 1} d\xi + C_1. \tag{2.6}
$$

Скористаємось довільністю вибору двох параметрів формули (2.2), покладемо  $a_1 = 0$ ,  $a_2 = 1$ ,  $a_3 = \infty$ . Тоді формула (2.5) матиме вигляд

$$
f(z) = C \int_0^z \xi^{\alpha_1 - 1} (\xi - 1)^{\alpha_2 - 1} d\xi + C_1.
$$
 (2.7)

Цей інтеграл є інтегралом виду:

$$
C_1 \int_0^z \xi^{\alpha - 1} (\xi - 1)^{\beta - 1} d\xi + C_2.
$$
 (2.8)

Вираз  $\xi^{\alpha-1}(\xi-1)^{\beta-1}d\xi$  називають в математичному аналізі біноміальним диференціалом. Для інтегрування таких інтегралів, як правило, використовують відому теорему Чебишева [5].

Теорема 2.3 (Чебишева) Якщо  $\alpha$  та  $\beta$  – раціональні числа, тоді інтеграл (2.8) виражається через елементарні функції тоді і тільки тоді, коли або  $\alpha$ , або  $\beta$ , або  $\alpha + \beta$  є цілим числом.

Також відомо що інтеграл (2.8) виражається в елементарних функціях також тоді, коли один з параметрів  $\alpha$  або  $\beta$  є натуральним числом, а другий ірраціональним.

Далі приділимо увагу саме кутам многокутної області.

Кут многокутної області, який націло ділиться на π називають цілочисловим кутом. Кут  $\pi p/q$ , де  $(p, q - \mu)$  числа,  $q \neq 0$ ) називають раціональним.

Оскільки кути многокутної області задовольняють умови  $-2 \le \alpha_k \le 2$ , то цілочисловий кут може мати значення 2π (в скінченній точці) або 0, –π або –2π (у нескінченно віддаленій точці). Кути скінченного або нескінченного трикутника задовольняють умову  $\alpha + \beta + \gamma = 1$ , звідки  $\gamma = 1 - (\alpha + \beta)$ . Тоді Теорема 2.3 може бути переформульована для трикутної області довільного виду у наступному вигляді.

Теорема 2.4 Інтеграл у формулі для  $f(z)$  виражається через елементарні функції тоді та тільки тоді, коли хоча б один з кутів  $\alpha$ ,  $\beta$ ,  $\gamma$  є цілочисловим. При цьому якщо цілочисловий кут дорівнює 2π, то інші кути можуть бути будьякими дійсними числами, якщо ж цілочисловий кут дорівнює 0,  $-\pi$  або  $-2\pi$ , то інщі кути повинні мати вигляд  $\pi p/q$ , де  $p, q$  – цілі числа,  $q \neq 0$ .

Теорема 2.4 дозволяє розглянути усі можливі випадки, в яких інтеграл для  $f(z)$  виражається в елементарних функціях. Насамперед відмітимо найбільш простий випадок, коли усі кути трикутної області є цілочисловими. Це можливо тільки у випадку коли кути відповідно дорівнюють 0, –π, 2π. У цьому випадку область має вигляд напівплощини з розрізом уздовж променя, паралельного краю напівплощини.

#### **2.2 Скінченні трикутники**

Розглянемо окремо скінченні трикутники на комплексній множині. Нажаль, кути скінченних трикутників, які задовольняють умовам  $0 < \alpha < 1$ ,  $0 < \beta < 1, 0 < \gamma < 1, \alpha + \beta + \gamma = 1$ , не задовольняють умови теореми 2.1, отже півплощіна Imz > 0 не може бути конформно відображеною на скінченний трикутник за допомогою саме елементарних функцій.

Тоді для знаходження параметрів неелементарної функції, до якої призводить інтеграл (2.1) використаємо формулу (2.8). Помістимо вершини трикутника у точки  $w_1 = 0$  та  $w_2 = h$ . Отже, маємо  $w(0) = 0$ , тоді константа  $C_2$ у формулі (2.8) буде дорівнювати 0.

Перетворимо вираз  $C_1(\xi-1)^{\beta-1}$  у вираз  $C(\xi-1)^{\beta-1}$ , де  $C=C_1e^{i\theta}$ представимо відображаючу функцію у вигляді:

$$
w = C \int_0^z \xi^{\alpha - 1} (\xi - 1)^{\beta - 1} d\xi.
$$
 (2.9)

Відомо [5], що функцію  $B_z(\alpha, \beta) = \int_0^z \xi^{\alpha-1} (\xi-1)^{\beta}$  $\int_0^2 \xi^{\alpha-1} (\xi-1)^{\beta-1} d\xi$  називають бетафункцією. Вона є неелементарною функцією, аналітичною у напівплощині  $\text{Im} z > 0$ . Вважаючи у рівності (2.9)  $z = 1$  та враховуючи, що  $w(1) = h$ , знайдемо константи  $\mathcal{C}$ :

$$
C = \frac{h}{B(\alpha, \beta)}, \text{ are } B(\alpha, \beta) = \int_0^1 \xi^{\alpha - 1} (\xi - 1)^{\beta - 1} d\xi,
$$
 (2.10)

тобто одержимо відповідне відображення:

$$
w = \frac{h}{B(\alpha, \beta)} \int_0^z \xi^{\alpha - 1} (\xi - 1)^{\beta - 1} d\xi.
$$
 (2.11)

#### **2.3 Кутові трикутні області**

У трикутній кутовій області цілочисловими кутами можуть бути  $2\pi$ , 0,  $-\pi$ ,  $-2\pi$ . Відповідно існують чотири види кутових областей з одним цілочисловим кутом, на які можливо конформно відобразити півплощину за допомогою елементарних функцій, у відповідності до теореми 2.1.

Розглянемо можливі значення цілочислового кута.

1) Якщо цілочисловий кут дорівнює  $2\pi$ . У цьому випадку кути розглянутої області будуть  $2\pi$ ,  $\pi\theta$ ,  $-\pi$ ,  $-\pi\theta$ , де  $0 < \theta < 1$ . Область являє собою кут з зірковоподібним розрізом. Відображаюча функція при цьому матиме вигляд:

$$
w = Cz^{\theta}(z-1). \tag{2.12}
$$

Побудуємо це відображення за допомогою функцій, наведених в додатку А для пакету програм Maple. Відповідна функція матиме вигляд «with(plots); conformal(z^.7\*(z-1), z = -1-I\*0 .. 5+2\*I, grid = [111, 111], numxy = [128, 128], view =  $[-1 \dots 1, -1 \dots 1]$ , axes = boxed, xtickmarks = 0, ytickmarks = 0, scaling = constrained, style = line, thickness = 1, color = blue)». Наприклад, відображення декартової сітки у півплощині  $Im z > 0$ , здійснюємо функцією (2.12) при  $\theta = 0.7$ зображено на рисунку 2.2.

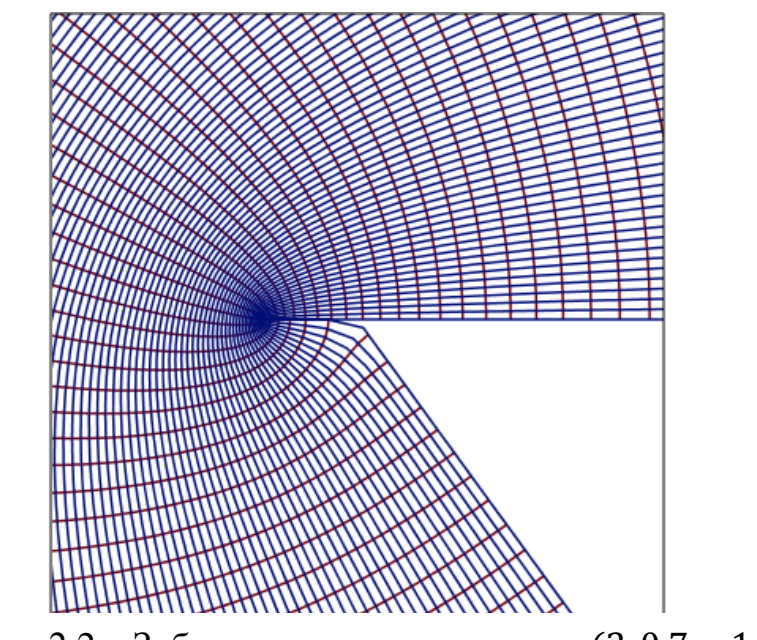

Рисунок 2.2 – Зображення для трикутника

### 2) Розглянемо випадок коли цілочисловий кут дорівнює 0. Покладемо

$$
a_1 = -1, \qquad a_2 = 1, \qquad a_3 = \infty;
$$
  

$$
\alpha = \theta, \ \beta = 1 - \theta, \ \gamma = 0,
$$

де  $\theta$  – раціональне число,  $0 < \theta < 1$ . При умові  $w(0) = 0$  інтеграл (2.5) матиме вигляд

$$
w = C_1 \int_0^z (\xi + 1)^{\theta - 1} (\xi - 1)^{-\theta} d\xi.
$$
 (2.13)

Якщо  $\theta = p/q$  – раціональне число, то інтеграл (2.13) можна привести за допомогою заміни змінної інтегрування до інтегралу від раціональної функції і, відповідно, виразити у вигляді елементарної функції. Це можливо зробити, наприклад, за допомогою заміни:

$$
t = \left(\frac{\xi - 1}{\xi + 1}\right)^{1/q}, \xi = \frac{1 + t^q}{1 - t^q}.
$$
 (2.14)

Наприклад, при  $\theta = \frac{3}{4}$  $\frac{3}{4}$ інтеграл (2.13) має вигляд

$$
w = C_1 \int_0^z \left(\frac{\xi - 1}{\xi + 1}\right)^{1/4} \frac{d\xi}{\xi - 1}.
$$
 (2.15)

Заміною змінної (2.14)  $\xi = \frac{1+t^4}{1+t^4}$  $\frac{1+t}{1-t^4}$  відповідно невизначений інтеграл перетворюємо і одержимо результат:

$$
w = 4C_1 \int \frac{dt}{1 - t^4} = 2C_1(\arctg t + \operatorname{arth} t). \tag{2.16}
$$

Тоді відображення верхньої півплощини на відповідний трикутник матиме вигляд:

$$
w = 2\arctg\left(\frac{z-1}{z+1}\right)^{1/4} + 2\arth\left(\frac{z-1}{z+1}\right)^{1/4} - i\frac{\pi}{2} - \pi,
$$

Відповідне відображення зображено на рисунку 2.3. Та задається в програмі Maple за допомогою формули «with(plots); conformal(2\*arctan(((z- $1)/(z+1)$ <sup>(</sup>(1/4))+2\*arctanh(((z-1)/(z+1))^(1/4))-Pi-I\*Pi\*(1/2), z = -5-I\*0 .. 5+2\*I, grid = [64, 64], numxy = [128, 128], view =  $[-5/2 \dots 0, -5/3 \dots 3/2]$ , axes = boxed, xtickmarks = 0, ytickmarks = 0, scaling = constrained, style = line, thickness = 1,  $color = blue)$ 

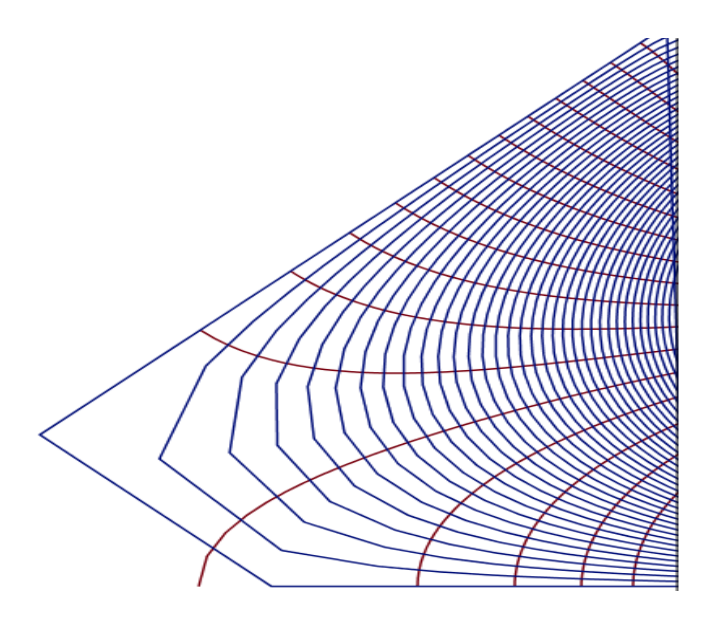

Рисунок 2.3 – Зображення для трикутника  $(0, \frac{3}{4}, \frac{1}{4})$ 

3) Цілочисловий кут дорівнює – π. Покладемо

$$
a_1 = -1,
$$
  $a_2 = 1,$   $a_3 = \infty,$   
 $\alpha = 1 - \theta,$   $\beta = 1 + \theta,$   $\gamma = -1,$ 

де  $\theta$  – раціональне число,  $-1 < \theta < 1$ ,  $\theta \neq 0$ . При умові  $w(1) = 0$  інтеграл (2.2) матиме вигляд

$$
w = C_1 \int_1^z \left(\frac{\xi - 1}{\xi + 1}\right)^{\theta} d\xi.
$$
 (2.17)

Якщо  $\theta = p/q$ , де р та q цілі числа, то заміна змінної (2.14) цей інтеграл приведе до раціонального виду.

Наприклад, при  $\theta = 1/2$  інтеграл (2.17) можна представити наступним чином

$$
w = C_1 \int_1^z \frac{1-\xi}{\sqrt{1-\xi^2}} d\xi = iC_1(\arcsin z + \sqrt{1-z^2} - \frac{\pi}{2}).
$$

Відображення декартової сітки верхньої навпівплощини, задане цією функцією при  $C_1 = 1$ , має вигляд, зображений на рисунку 2.4, та задається у Maple за допомогою формули «with(plots); conformal( $I^*(arcsin(z)+sqrt(-z^2+1) (1/2)^*P$ i), z = -8+I $*0$ .. 8+5 $*I$ , grid = [64, 64], numxy = [100, 100], view = [-1...9, -.9 .. .9], axes = boxed, xtickmarks = 0, ytickmarks = 0, scaling = constrained, style = line, thickness = 1, color = blue)».

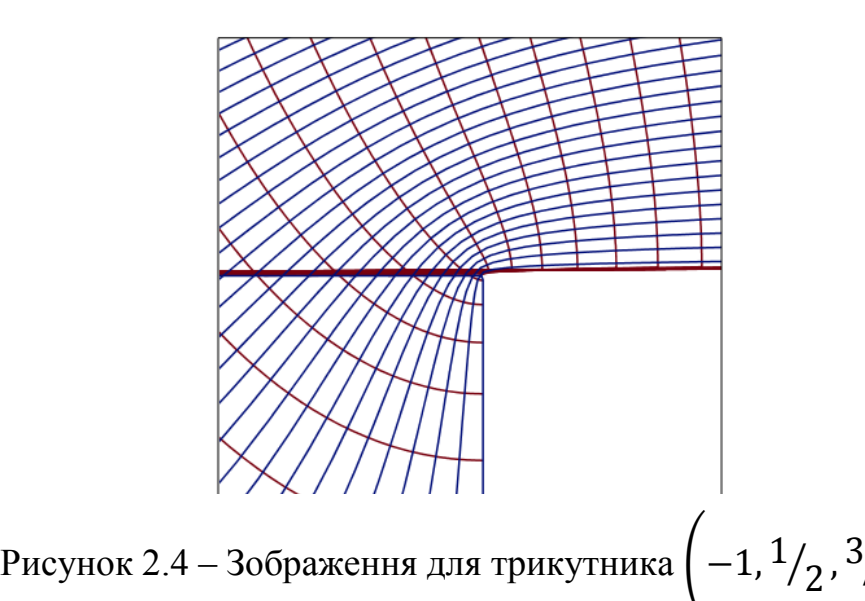

4) Цілочисловий кут дорівнює  $-2\pi$ . Покладемо

$$
a_1 = -1
$$
,  $a_2 = 1$ ,  $a_3 = \infty$ ,  
\n $\alpha = 1 + \theta$ ,  $\beta = 2 - \theta$ ,  $\gamma = -2$ ,

де  $\theta$  – раціональне число,  $0 < \theta < 1$ . Інтеграл (2.2) матиме вигляд

$$
w = C_1 \int_{z_0}^{z} (\xi + 1)^{\theta} (\xi - 1)^{1-\theta} d\xi + C_2.
$$
 (2.18)

 $\frac{1}{2}$ 

За допомоги заміни (2.14) інтеграл (2.18) раціоналізується.

Наприклад, при  $\theta = 1/2$  та умові  $w(0) = 0$  інтеграл (2.18) можна представити наступним чином

$$
w = iC_1 \int_0^z \sqrt{1 - \xi^2} d\xi = C_1 \frac{i}{2} (z\sqrt{1 - z^2} + \arcsin z).
$$
 (2.19)

Відображення декартової сітки верхньої напівплощини, задане цією функцією при  $C_1 = 2$ , має вигляд, зображений на рисунку 2.5, та задається у Maple за допомогою формули «with(plots); conformal $(2^*(I^*(1/2))^*(z^*\text{sqrt}(-I^*)))$  $z^2+1$  +  $arcsin(z)$ ,  $z = -8-1*0$ . 8+I, grid = [135, 20], numxy = [128, 128], view = [-1.5  $\ldots$  2.5, -2  $\ldots$  2], axes = boxed, xtickmarks = 0, ytickmarks = 0, scaling = constrained, style = line, thickness =  $1$ , color = blue)»:

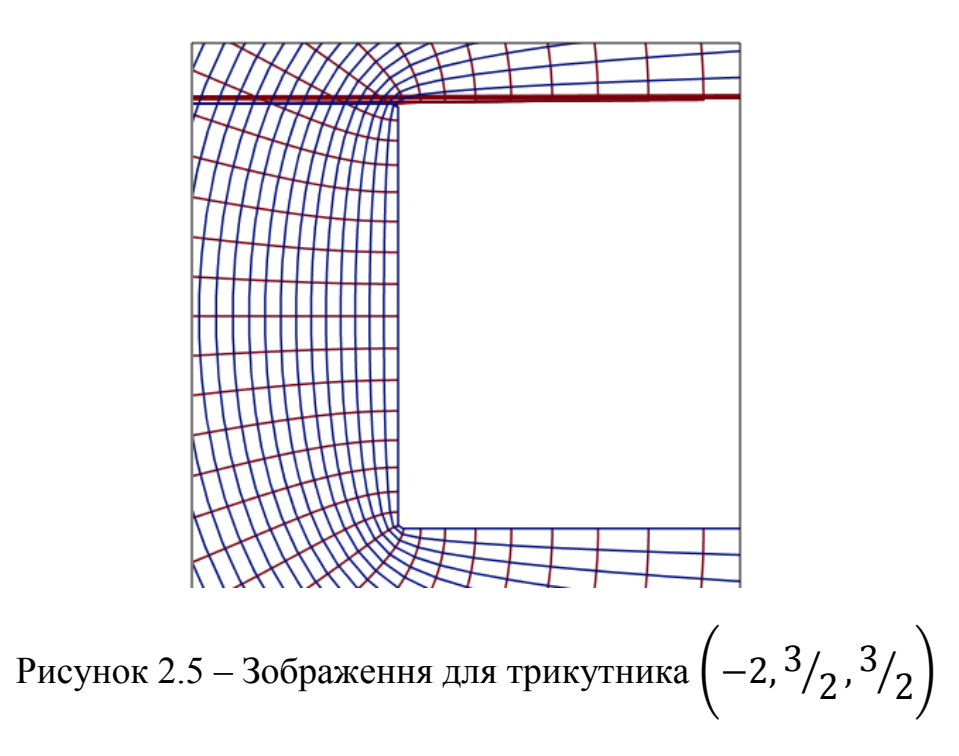

#### **2.4 Трикутні полоси**

Канонічною областю для криволінійних полос є полоса  $0 <$  Im  $z < \pi$ . Для того, щоб побудувати конформне відображення канонічної області на розглянуту трикутну полосу, необхідно відобразити канонічну полосу на півплощину Im  $z_1 > 0$  за допомогою функції  $z_1 = e^z$ , а потім за допомогою інтеграла (2.2) відобразити навпівплощину на розглянуту трикутну полосу так, щоб точки  $z_1 = 0$  та  $z_1 = \infty$  відобразились у дворазову граничну точку  $w = \infty$ .

У трикутній полосі цілочисловий кут може мати значення або 2π, або 0. Відповідно до цього існує два види трикутних полос, на які можна відобразити канонічну область за допомоги елементарних функцій. Розглянемо ці випадки.

1) Цілочисловий кут дорівнює  $2\pi$ .

Нехай кути трикутної полоси дорівнюють  $2\pi$ ,  $-\pi\theta$ ,  $-\pi + \pi\theta$ , де  $0 < \theta < 1$ . Така область являє собою напівплощіну з розрізом вздовж променя. Можна розглянути ії як зіркоподібну область. Функція, відображаюча напівплощіну  $\text{Im } z_1 > 0$  на розлянуту зіркоподібну полосу, має вигляд

$$
w = Cz_1^{-\theta}(z_1 - 1). \tag{2.20}
$$

Для відображення полоси  $0 < \text{Im } z < \pi$  на розлянуту трикутну полосу слід зробити заміну змінної  $z_1 = e^z$  у функції (2.20). Відображення декартової сітки у полосі  $0 < \text{Im } z < \pi$ , яке реалізовано функцією (2.20) при  $\theta = 0.43$ ,  $z_1 =$  $=e^{z}$ , матиме вигляд, зображений на рисунку 2.6, та задається у Марlе за допомогою формули «with(plots); conformal(exp(- $(43/100)^*$ z)\*(exp(z)-1), z = - $10+1*0$  ..  $8+1*10$ , grid = [81, 81], numxy = [64, 64], view = [-3 .. 3, 1 .. 6], axes = boxed, xtickmarks = 0, ytickmarks = 0, scaling = constrained, style = line, thickness = 1,  $color = blue)$ .

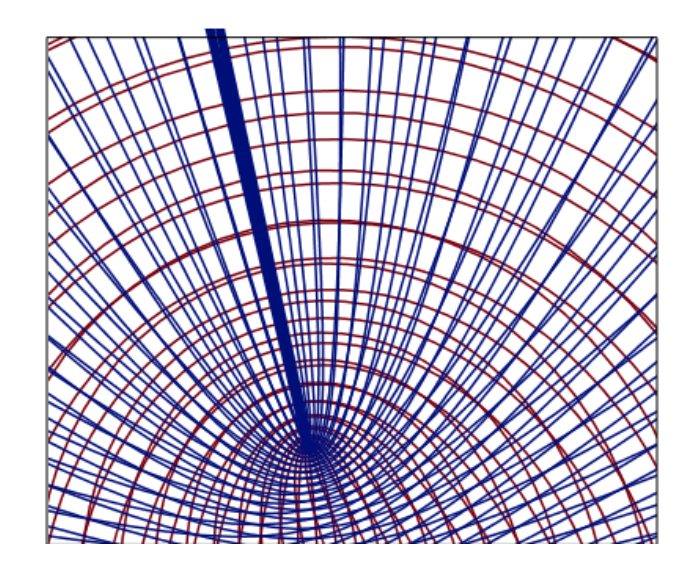

Рисунок 2.6 – Зображення для трикутника  $(2, -\theta, -1 + \theta)$ 

2) Цілочисловий кут дорівнює 0. Для побудови відображення покладемо

$$
a_1 = -1, \qquad a_2 = 0, \qquad a_3 = \infty,
$$
  

$$
\alpha = 1 + \theta, \ \beta = 0, \ \gamma = -\theta,
$$

де  $\theta = p/q$  – раціональне число з інтервалу  $0 < \theta < 1$ . У такому випадку інтеграл (2.2) при умові  $w(-1) = 0$  матиме вигляд

$$
w = C_1 \int_{-1}^{z_1} (\xi + 1)^{\theta} \frac{d\xi}{\xi}.
$$
 (2.21)

При  $\theta = p/q$  інтеграл (2.21) раціоналізується підстановкою  $\xi = t^q - 1$ . Наприклад, при  $\theta = 1/2$  інтеграл (2.21) буде дорівнювати:

$$
w = C_1 \left( 2t - \ln \frac{1+t}{1-t} \right) = 2C_1(t - arth t), \tag{2.22}
$$

де  $C_1 t = \sqrt{z_1 + 1} = \sqrt{e^z + 1}$ . Відображення полоси  $0 < \text{Im } z < \pi$ , яке реалізують функцією (2.22) при  $C_1 = 1$  зображено на рисунку 2.7, та задається у Maple за допомогою формули «with(plots); conformal $(2^*(sqrtexp(z)+1)$ arctanh(sqrt(exp(z)+1))),  $z = -3-1*0$ ... 4+ $I*4$ , grid = [111, 111], numxy = [128, 128], view =  $[-1 \dots 1, -1 \dots 1]$ , axes = boxed, xtickmarks = 0, ytickmarks = 0, scaling = constrained, style = line, thickness =  $1$ , color = blue)».

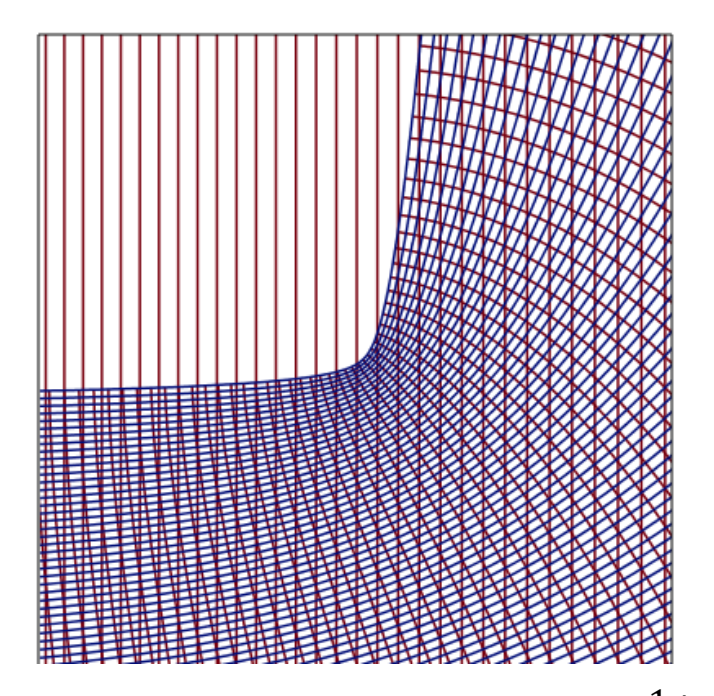

Рисунок 2.7 – Зображення для трикутника (0,  $^{-1}\!/_{2}$  , <sup>3</sup>  $\sqrt{2}$ 

#### **2.5 Зовнішність трикутників**

Нехай  $D$  – трикутна область площини w, яка є зовнішностю трикутника з вершинами  $A_1$ ,  $A_2$ ,  $A_3$ . Нехай кути області  $D$  при вершинах відповідно рівні  $\pi\alpha$ ,  $\pi\beta$ ,  $\pi\nu$ .  $\qquad$   $\qquad$  $1 < \beta < 2$ ,  $1 < \gamma < 2$ ,  $\alpha + \beta + \gamma = 5$ . Канонічною областю для області  $D \epsilon$ зовнішність одиничного кола.

Нехай функція  $z = F(w)$  реалізує конформне відображення деякої області на зовнішність кола  $|z| > 1$ , при якому точка  $w = \infty$  відображається в точку  $z = \infty$ , а точки  $A_1$ ,  $A_2$ ,  $A_3$  – відповідно у деякі точки одиничного кола  $a_1$ ,  $a_2$ ,  $a_3$ . Функція  $w = f(z)$ , яка реалізує відображення зовнішності кола  $|z| > 1$  на зовнішність трикутника, має вигляд:

$$
w = C_1 \int_{z_0}^{z} (\xi - a_1)^{\alpha - 1} (\xi - a_2)^{\beta - 1} (\xi - a_3)^{\gamma - 1} \frac{d\xi}{\xi^2} + C_2.
$$

На жаль, при заданих умовах, ця функція не є елементарною ні при яких допустимих значеннях  $\alpha$ ,  $\beta$ ,  $\gamma$ .

### **3 КОНФОРМНІ ВІДОБРАЖЕННЯ ЧОТИРИКУТНИХ ОБЛАСТЕЙ**

**3.1 Основні поняття та властивості відображення чотирикутних областей**

У цьому розділі будемо говорити замість «чотирикутна область з кутами  $\pi\alpha$ ,  $\pi\beta$ ,  $\pi\gamma$ ,  $\pi\delta$ » більш коротко – «чотирикутник  $\alpha$ ,  $\beta$ ,  $\gamma$ ,  $\delta$ ». У випадку скінченного або нескінченного чотирикутника числа  $\alpha$ ,  $\beta$ ,  $\gamma$ ,  $\delta$  задовольняють умові  $\alpha + \beta + \gamma + \delta = 2$ , у випадку зовнішності чотирикутника – умові  $\alpha + \beta + \delta$  $+\gamma + \delta = 6.$ 

Конформне відображення напівплощини на заданий скінченний або нескінченний чотирикутник здійснюється за допомогою формул (2.1), (2.2), в яких дійсні параметри  $a_1, a_2, a_3, a_4$  заздалегідь невідомі. Три з них можна задати довільно, четвертий параметр потрібно визначити. Таким чином, переходячи від трикутників до чотирикутників, ми стикаємось з проблемою визначення параметрів інтеграла (2.2). Ця проблема не має аналітичного розв'язку. Замість розв'язання оберненої задачі Крістоффеля-Шварца (визначення параметрів для одержання потрібного чотирикутника) ми будемо досліджувати залежність інтеграла (2.2) від параметрів та будемо підбирати параметри експериментально для отримання потрібної форми області.

Також виникає питання про обчислення функції, яка відображає напівплощину на чотирикутник. В деяких випадках інтеграл (2.2) можна виразити за допомогою елементарних функцій. Це відноситься насамперед до чотирикутників з чотирма цілочисловими кутами – для них підінтегральна функція є раціональною. У тих випадках, коли чотирикутник має два

цілочислових и два раціональних кута, можна за допомогою заміни змінної інтегрування звести інтеграл (2.2) до інтегралу від раціональної функції.

Очевидно виникає питання про те, чи можна виразити інтеграл Крістоффеля-Шварца за допомогою елементарних функцій у випадку чотирикутника з одним цілочисловим кутом. Взагалі, відповідь на це питання є негативною. Дійсно, нехай цілочисловий кут чотирикутника дорівнює  $2\pi$ (скажімо,  $\delta = 2$ ). Нехай

$$
a_1 = 0,
$$
  $a_2 = 1,$   $a_3 = \infty,$   $a_4 = -p;$   
 $a_1 = \alpha,$   $a_2 = \beta,$   $a_3 = \gamma,$   $a_4 = 2.$ 

Тоді інтеграл Крістоффеля-Шварца для такого чотирикутника має наступний вигляд:

$$
w = C_1 \int_{z_0}^{z} \xi^{\alpha - 1} (\xi - 1)^{\beta - 1} (\xi + p) d\xi + C_2
$$
 (3.1)

та є сумою двох диференціальних біномів. Згідно з теоремою Чебишева, інтеграл від диференціального бінома можна виразити за допомогою елементарних функцій тільки у тому випадку, коли або  $\alpha$ , або  $\beta$ , або  $\alpha + \beta \in$ цілим числом. Для до чотирикутника це означає, що хоча б одне з чисел  $\alpha, \beta, \gamma$ повинно бути цілим, тобто окрім цілочислового кута  $\delta = 2$  у чотирикутнику повинен бути іще один цілочисловий кут. Таким чином, якщо у чотирикутнику  $\epsilon$  єдиний цілочисловий кут  $\delta = 2$ , кожний доданок у інтегралі (3.1) неелементарною функцією.

Однак для того, щоб представити за допомогою елементарних функцій весь інтеграл (3.1) наявність двох цілих кутів не є необхідною умовою. Це можна продемонструвати наступним прикладом.

Розглянемо елементарну функцію виду:

$$
w = z^{0.5}(z - 1)^{0.9}.\tag{3.2}
$$

Ця функція відображає напівплощіну  $\text{Im } z > 0$  на зіркоподібну чотирикутну область, у якій, окрім кута  $2\pi$ , немає інших цілочислових кутів. Відповідне відображення зображено на рисунку 3.1, та задається у Maple за допомогою формули «with(plots); conformal( $z^{\wedge}.5*(z-1)^{\wedge}.9$ ,  $z = -1-I*0$  ..  $5+2*I$ , grid = [111, 111], numxy =  $[128, 128]$ , view =  $[-1, 1, -1, 1]$ , axes = boxed, xtickmarks = 0, ytickmarks = 0, scaling = constrained, style = line, thickness = 1, color = blue)».

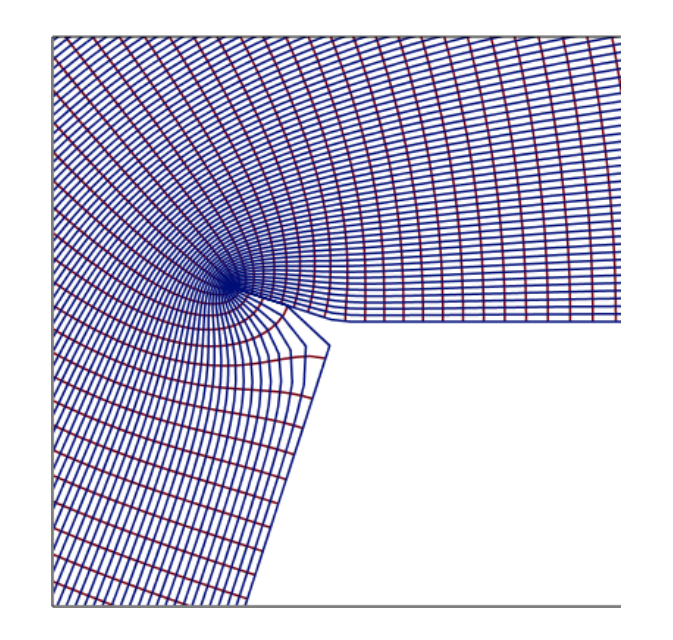

Рисунок 3.1 – Відображення на зіркоподібну чотирикутну область

Таким чином, у випадку чотирикутника з одним цілим кутом інтеграл Крістоффеля-Шварца має вигляд неелементарної функції, але в деяких виключних випадках він виражається через елементарні функції. У випадку чотирикутника, не маючого цілочислових кутів інтеграл Крістоффеля-Шварца не виражається за допомогою елементарних функцій.

Далі будуть розглянуті різні кількості саме цілочислових кутів.

Для чотирикутників з чотирма цілочисловими кутами можна зауважити наступне. Існує три типи чотирикутників з чотирма цілочисловими цілими кутами:  $(2, 0, 2, -2)$ ,  $(2, -1, 2, -1)$  та  $(0, 0, 0, 2)$ . Перші два види являють собою площину з двома розрізами вздовж променів паралельних прямих. Третій вид являє собою прямолінійну полосу з розрізом вздовж променя. Більш детально області з розрізами розглянуто в інших дослідженнях. Чотирикутників з трьома цілочисловими кутами, зрозуміло, не існує.

#### **3.2 Чотирикутники з двома цілочисловими кутами**

Усі можливі чотирикутники з двома цілочисловими кутами можна побудувати, додаючи до пари цілих кутів два нецілих таким чином, щоб сума усіх кутів була рівною  $2\pi$ , і проводячи різні нетривіальні перестановки чотирьох кутів. Можливі наступні цілі значення чисел  $\alpha$ ,  $\beta$ ,  $\gamma$ ,  $\delta$ : 2, 0, -1, -2. Із цих чисел можливо скласти 10 різноманітних пар:  $(2,2)$ ,  $(2,0)$ ,  $(2,-1)$ ,  $(2,-2)$ ,  $(0,0)$ ,  $(0,-1)$ ,  $(0,-2)$ ,  $(-1,-1)$ ,  $(-1,-2)$ ,  $(-2,-2)$ . 3 цих пар кутів два останніх неможливі, тому що сума кутів у нескінченно віддаленій точці не може бути більше 2. Пари кутів  $(0, -2)$ ,  $(-1, -1)$  можливі лише тоді, коли усі кути чотирикутника є цілочисловими. Ці випадки вже розглянуто раніше. Таким чином, залишається лише 6 пар попарних варіантів цілочислових кутів, які ми розглянемо далі окремо для чотирикутних кутових областей, чотирикутних полос та зовнішностей чотирикутників.

Розглянемо чотирикутні кутові області. Для чотирикутних кутових областей можливі лише два співвідношення цілочислових кутів:  $(2, -1)$  та  $(2,-2)$ .

Отже, цілочисловий кут  $(2, -1)$ . З цілочисловими кутами 2 і -1 існують чотирикутники  $(2, -1, \theta, 1 - \theta)$  та  $(2, \theta, -1, 1 - \theta)$ . Покладемо у формулі  $(2.2)$ 

$$
a_1 = p,
$$
  $a_2 = \infty,$   $a_3 = -1,$   $a_4 = 1;$   
\n $\alpha = 2,$   $\beta = -1,$   $\gamma = \theta,$   $\delta = 1 - \theta,$ 

де  $p > 0, 0 < \theta < 1$ . Оскільки  $w(1) = 0$  інтеграл Крістоффеля-Шварца матиме наступний вигляд:

$$
w = C_1 \int_1^z (\xi - p)(\xi + 1)^{\theta - 1} (\xi - 1)^{-\theta} d\xi + C_2, \tag{3.3}
$$

Якщо  $\theta = m/n$  – раціональне число, тоді інтеграл (3.3) раціоналізується за допомогою підстановки

$$
t = \left(\frac{\xi - 1}{\xi + 1}\right)^{1/n}, \qquad \xi = \frac{1 + t^n}{1 - t^n}.
$$

Приклад 3.1 При  $\theta = \frac{1}{2}$  інтеграл (3.3) обчислюється без раціоналізації:

$$
w = -i\mathcal{L}_1 \int_1^z \frac{\xi - p}{\sqrt{1 - \xi^2}} d\xi = i\mathcal{L}_1 \left[ \sqrt{1 - z^2} + p \arcsin z - p \frac{\pi}{2} \right].
$$
 (3.4)

Відображення декартової сітки у напівплощину Im  $z > 0$ , яке виконується за допомогою функції (3.4) при  $p = 2$ , зображено на рисунку 3.2, та задається у Maple за допомогою формули «with(plots); conformal( $I^*(sqrt{-z^2+1})+2^*arcsin(z)$ -Pi),  $z = -10$ -I<sup>\*</sup>0 .. 10+I, grid = [121, 41], numxy = [128, 128], view = [-1 .. 1, -1 .. .2], axes = boxed, xtickmarks = 0, ytickmarks = 0, scaling = constrained, style = line, thickness  $= 1$ , color  $=$  blue)».

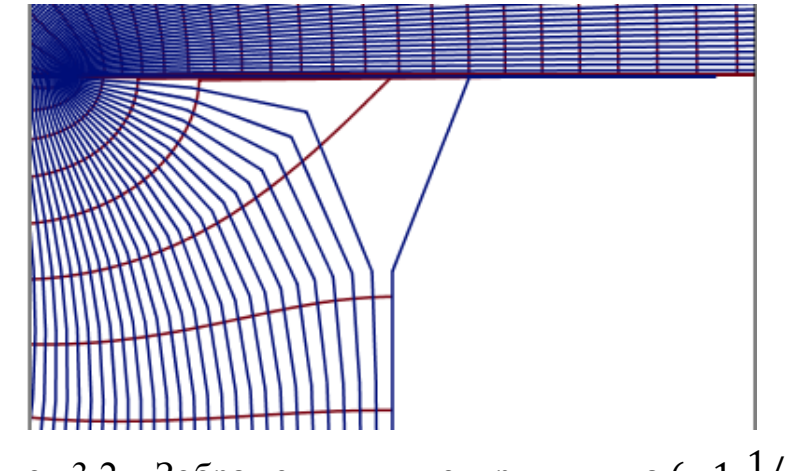

Рисунок 3.2 – Зображення для чотирикутника (—1,  $^{\rm 1}$  $\frac{1}{2}$ , 1  $\frac{1}{2}$ 

При  $0 < p < 1$  маємо сходинку з вертикальним виступом. При  $p = 1$ виступ зникає і область перетворюється у трикутник, зображений на рисунку 3.3 та задається у Maple за допомогою формули «with(plots); conformal(I\*(sqrt(  $z^2+1$  +  $arcsin(z)$ - $(1/2)$ \*Pi),  $z = -10$ -I\*0 .. 10+I, grid = [121, 41], numxy = [128, 128], view =  $[-.5 \dots 1, -1 \dots 2]$ , axes = boxed, xtickmarks = 0, ytickmarks = 0, scaling = constrained, style = line, thickness =  $1$ , color = blue)».

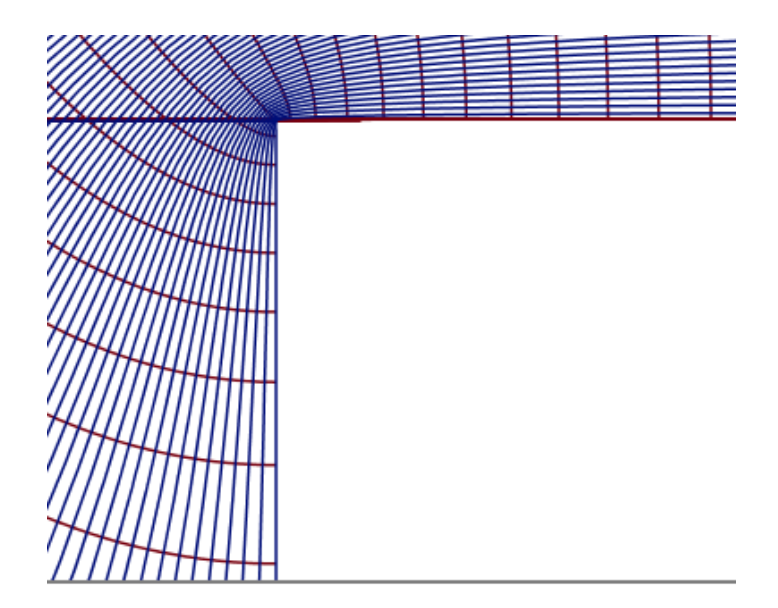

Рисунок 3.3 – Зображення для чотирикутника

Розглянемо цілочислові кути  $(2, -2)$ . З цілочисловими кутами 2 та -2 існують чотирикутні кутові області двох видів:  $(2, -2, 2 - \theta, \theta)$  та  $(2, \theta, -2, 2 - \theta)$ . Покладемо у формулі  $(2.2)$ 

$$
a_1 = p,
$$
  $a_2 = \infty,$   $a_3 = -1,$   $a_4 = 1;$   
\n $\alpha = 2,$   $\beta = -2,$   $\gamma = 2 - \theta,$   $\delta = \theta,$ 

де  $p > 0$ ,  $0 < \theta < 1$ . Інтеграл Крістоффеля-Шварца матиме вигляд:

$$
w = C_1 \int_1^z (\xi - p)(\xi + 1)^{1-\theta} (\xi - 1)^{\theta - 1} d\xi + C_2.
$$
 (3.5)

При  $\theta = m/n$ , де  $m/n$  – раціональне число, інтеграл (3.5) раціоналізується за допомогою підстановки

$$
t = \left(\frac{\xi - 1}{\xi + 1}\right)^{1/n}, \qquad \xi = \frac{1 + t^n}{1 - t^n}.
$$

Приклад 3.2 При  $\theta = \frac{1}{2}$  інтеграл (3.5) розв'яжемо наступним чином

$$
w = -iC_1 \int_{1}^{z} \frac{(\xi - p)(\xi + 1)}{\sqrt{1 - \xi^2}} d\xi + C_2 =
$$
  
=  $iC_1 \left( \left( 1 - p + \frac{z}{2} \right) \sqrt{1 - z^2} + \left( p - \frac{1}{2} \right) \arcsin z \right) + \overline{C_2},$  (3.6)

де  $\overline{\mathcal{C}_2} = \mathcal{C}_2 - i \mathcal{C}_1 (p-1)$ . Відображення при  $p=1,5, \, \mathcal{C}_1 = \frac{-1}{2}$  $p-\frac{1}{2}$  $\overline{\mathbf{c}}$ ,  $\overline{ \mathcal{C}_2} = 0$ , має вигляд зображення, заданого на рисунку 3.3, та задається у Maple за допомогою

формули «with(plots); conformal(I\*((-.5+(1/2)\*z)\*sqrt(-z^2+1)+arcsin(z)), z = -5- $I*0$  ..  $5+2*I$ , grid = [120, 50], numxy = [128, 128], view = [-2 .. 2, -2 .. 2], axes = boxed, xtickmarks = 0, ytickmarks = 0, scaling = constrained, style = line, thickness = 1,  $color = blue)$ .

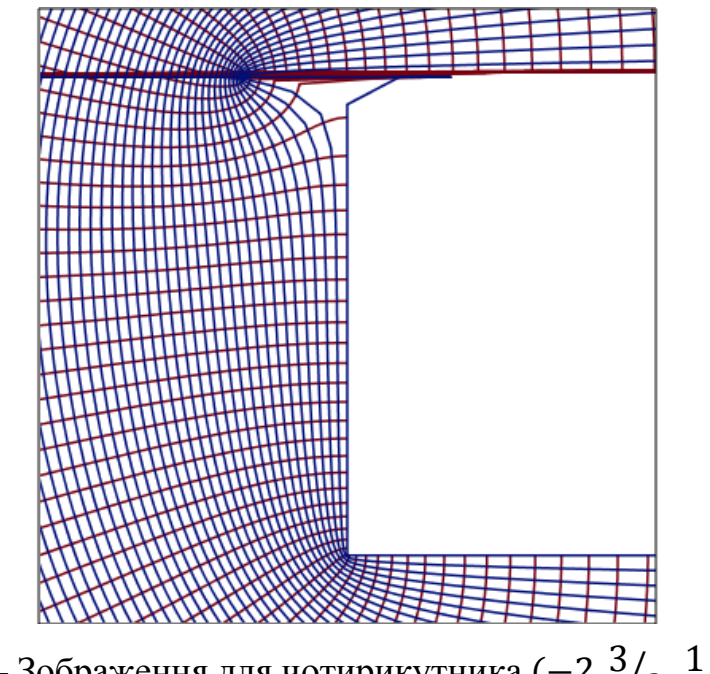

Рисунок 3.3 — Зображення для чотирикутника (—2, <sup>3</sup>  $\frac{1}{2}$ , 1  $\frac{1}{2}$ 

Таким чином, відображенням верхньої напівплощини при використанні формул (3.6) є зовнішність напівполоси з розрізом вздовж відрізка. При  $p > 1$ розріз має горизонтальний напрямок, при  $1/2 < p < 1$  - вертикальний. При  $p = 1$  розріз відсутній.

При  $p = 1/2$  гранична область має вигляд зіркоподібного розрізу. При  $p < 1/2$  функція (3.6) не є однолистною у верхній напівплощіні.

Далі розглянемо чотирикутні полоси. Чотирикутні полоси виходять при таких цілочислових кутах:  $(2,2)$ ,  $(2,0)$ ,  $(2,-1)$ ,  $(0,0)$  та  $(0,-1)$ .

Розглянемо цілочислові кути (2,2). Кути (2,2) є кутами чотирикутника  $(2, -1 - \theta, 2, \theta - 1)$ , які представляють площину з двома розрізами вздовж променів непаралельних прямих. Покладемо у формулу (2.2)

$$
a_1 = 0,
$$
  $a_2 = 1,$   $a_3 = \infty,$   $a_4 = -p;$   
\n $\alpha = -1 + \theta,$   $\beta = 2,$   $\gamma = -1 - \theta,$   $\delta = 2,$ 

де  $p > 0$ . Інтеграл Крістоффеля-Шварца має вигляд

$$
w = C_1 \int_{z_0}^{z} \xi^{\theta - 2} (\xi - 1) (\xi + p) d\xi + C_2 =
$$
  
=  $C_1 z_1^{\theta - 1} \left( \frac{z_1^2}{\theta + 1} + z_1 \frac{p - 1}{\theta} - \frac{p}{\theta - 1} \right) + C_2.$  (3.7)

Приклад 3.3 Відображення полоси  $0 < \text{Im } z < \pi$ , яке здійснюється функцією (3.7) при  $z_1 = e^z$ ,  $\theta = 0.25$ ,  $p = 0.25$ ,  $C_1 = 1$ ,  $C_2 = 0$ , має вигляд зображення наведеного на рисунку 3.4, та задається у Maple за допомогою наступної формули «with(plots); conformal(exp((-  $3*z)*(1/4))*(exp(2*z)/(1.25)+16*exp(z)+20/3), z = -1-I*0$ ... 1+I, grid = [41, 41], numxy = [128, 128], view = [22 .. 25, -2 .. 1], axes = boxed, xtickmarks = 0, ytickmarks = 0, scaling = constrained, style = line, thickness = 1, color = blue)».

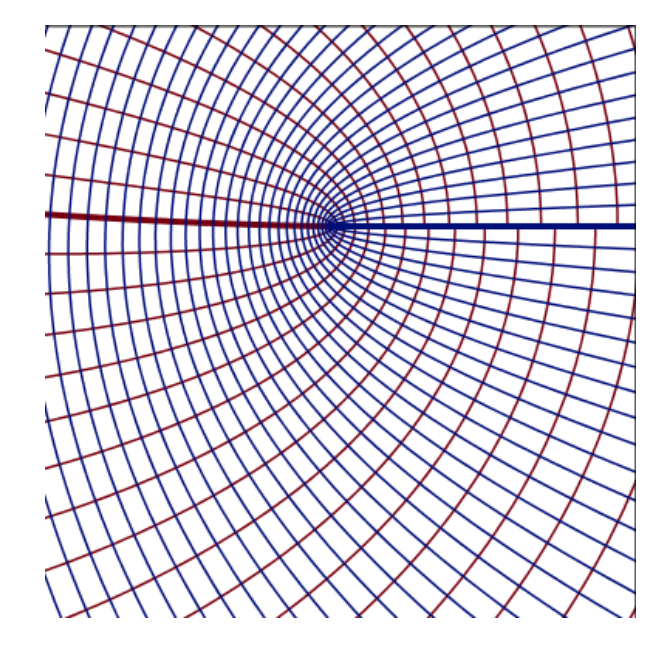

Рисунок 3.4 – Зображення для чотирикутника  $(2, -1, 25, 2, -0, 75)$ 

Розглянемо цілочислові кути (2,0). З цілочисловими кутами (2,0) можна побудувати чотирикутні полоси трьох видів:  $(2, 0, -\theta, \theta)$ ,  $(2, \theta, 0, -\theta)$  та  $(2, -\theta, \theta, 0)$ . В двох перших випадках мається на увазі, що  $0 < \theta < 1$ , а у третьому  $0 < \theta < 2$ .

Покладемо у формулі (2.2)

$$
a_1 = -p,
$$
  $a_2 = 0,$   $a_3 = \infty,$   $a_4 = -1;$   
\n $\alpha = 2,$   $\beta = 0,$   $\gamma = -\theta,$   $\delta = \theta,$   
\n $w(-1) = 0.$ 

Припускаємо, що  $p \neq 0$ ,  $p \neq 1$ . Інтеграл Кристоффеля-Шварца приймає вигляд:

$$
w = C_1 \int_{-1}^{z} \xi^{-1} (\xi + 1)^{\theta - 1} (\xi + p) d\xi.
$$
 (3.8)

Якщо,  $\theta = m/n$  – раціональне число, тоді заміною змінної  $\xi = t^{n} - 1$ , цей інтеграл приводиться до наступного вигляду:

$$
w = C_1 n \int_0^t \left(1 + \frac{p}{t^{n-1}}\right) t^{m-1} dt. \tag{3.9}
$$

Вид чотирикутника, на який функція (3.9) відображає на півплощину  $\text{Im } z > 0$ , залежить від величини параметра р. При  $0 < p < 1$  виходить чотирикутник  $(2, \theta, 0, -\theta)$ , при  $p < 0$  – чотирикутник  $(2, -\theta, \theta, 0)$ , при  $p > 1$  – чотирикутник  $(2, -\theta, 0, -\theta)$ .

Приклад 3.4 Обчислимо інтеграл (3.9) при  $\theta = \frac{1}{3}$  $\frac{1}{2}$  (*m* = 1, *n* = 2) інтеграл (3.8) буде мати вигляд:

$$
w = 2C_1(\sqrt{e^z + 1} - p \operatorname{arth}\sqrt{e^z + 1}).
$$
 (3.10)

Така функція має вигляд зображення, наведеного на рисунку 3.5, та задається у Maple за допомогою формули «with(plots); conformal( $-6*((1/3)*sqrt(c $xp(z)+1)^{3}-$$ 1.55\*sqrt(exp(z)+1)+1.55\*arctanh(1/sqrt(exp(z)+1))), z = -1-I\*0 .. 5+2\*I, grid = [121, 91], numxy =  $[128, 128]$ , view =  $[-8.. 2, -6.. 4]$ , axes = boxed, xtickmarks = 0, ytickmarks = 0, scaling = constrained, style = line, thickness = 1, color = blue)».

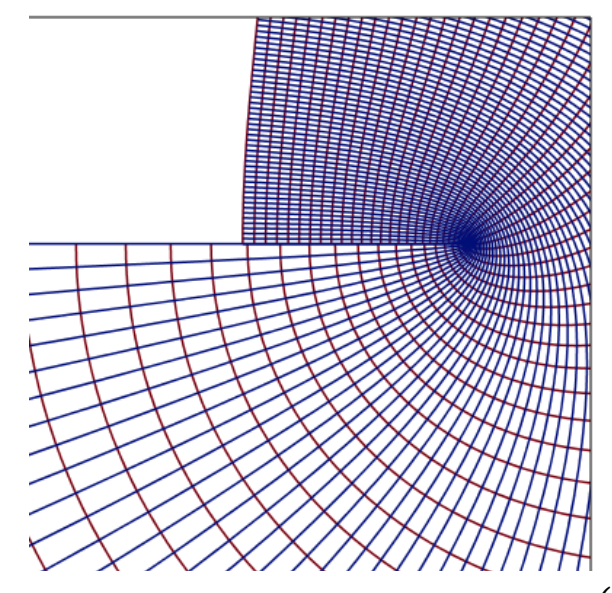

Рисунок 3.5 – Зображення для чотирикутника  $\left(0, -\frac{1}{2}\right)$  $\frac{1}{2}$ , 2,  $\frac{1}{2}$  $rac{1}{2}$ 

Приклад 3.5 При  $\theta = \frac{3}{3}$  $\frac{3}{2}$  інтеграл (3.8) після заміни  $\xi = t^2 - 1$  приймає вигляд:

$$
w = 2C_1 \int_0^t \left( t^2 - p + \frac{p}{1 - t^2} \right) t^{m-1} dt = 2C_1 \left( \frac{t^3}{3} - pt + p \right) \text{arth} \left( \frac{t^3}{t} \right). \tag{3.11}
$$

Відображення декартової сітки полоси  $0 < \text{Im } z < \pi$ , яка відбувається функцією (3.11) при  $z_1 = e^z$ ,  $t = \sqrt{z_1 + 1} = \sqrt{e^z + 1}$ ,  $p = 1.55$ ,  $C = \frac{1}{2}$  $\frac{1}{2}p$ 

Розглянемо цілочислові кути (2, -1). Чотирикутна полоса з вказаними цілочисловими кутами має вигляд чотирикутника  $(-1, 2, -\theta, 1 + \theta)$ , де  $0 < \theta < 1$ . В цьому випадку покладемо

$$
a_1 = 0,
$$
  $a_2 = p,$   $a_3 = \infty,$   $a_4 = -1;$   
\n $\alpha = -1,$   $\beta = 2,$   $\gamma = -\theta,$   $\delta = 1 + \theta,$   
\n $w(-1) = 0,$   $p > 0.$ 

Інтеграл Крістоффеля-Шварца при цьому приймає вигляд:

$$
w = C_1 \int_{-1}^{z_1} (\xi + 1)^{\theta} (\xi - p) \frac{d\xi}{\xi^2}.
$$
 (3.12)

Якщо  $\theta = \frac{m}{n}$  $\frac{m}{n}$  – раціональне число, то цей інтеграл раціоналізується підстановкою  $\xi = t^n - 1$ .

Приклад 3.6 При  $\theta = \frac{1}{3}$ <sup>1</sup>/<sub>2</sub> iнтеграл (3.12) після заміни  $\xi = t^2 - 1$  має вигляд:

$$
w = 2C \int_0^t \frac{t^2(t^2 - p - 1)}{(t^2 - 1)^2} dt = C \left( 2t + \frac{pt}{t^2 - 1} - (2 - p) \text{artht} \right). \tag{3.13}
$$

Відображення за допомогою цієї функції можна побудувати аналогічно попереднім прикладам. Розглянемо цілочислові кути (0,0). З цілочисловими кутами  $(0,0)$  можуть бути чотирикутні полоси двох видів:  $(0,0,1-\theta,1+\theta)$  та  $(0, 1 - \theta, 0, 1 + \theta)$ . Для цих чотирикутників покладемо

$$
a_1 = 0,
$$
  $a_2 = p,$   $a_3 = 1,$   $a_4 = \infty;$   
\n $\alpha = 0,$   $\beta = 1 - \theta,$   $\gamma = 1 + \theta,$   $\delta = 0,$   
\n $w(-1) = 0.$ 

Одержимо чотирикутник  $(0, 1 - \theta, 1 + \theta, 0)$  при  $0 < p < 1$  і чотирикутник  $(0, 1 - \theta, 0, 1 + \theta)$  при  $p < 0$ .

При таких значеннях параметрів інтеграл Крістоффеля-Шварца приймає вигляд:

$$
w = C_1 \int_1^{z_1} \xi^{-1} (\xi - p)^{-\theta} (\xi - 1)^{\theta} d\xi.
$$
 (3.14)

Якщо  $\theta = \frac{m}{n}$  $\frac{m}{n}$  – раціональне число, то цей інтеграл за допомогою заміни  $t = \left(\frac{\xi}{\xi}\right)$  $\frac{\zeta-1}{\zeta-p}$  $\mathbf{1}$  $\frac{1}{n}$ ,  $\xi = \frac{1 - pt^n}{1 - t^n}$  $\frac{1-pt}{1-t^n}$ приймає вигляд інтегралу:

$$
w = C_1 n (1 - p) \int_0^t \frac{t^{n+m-1} dt}{(1 - t^n)(1 - pt^n)} = C_1 n \int_0^t \left( \frac{1}{1 - t^n} - \frac{1}{1 - pt^n} \right) t^{m-1} dt. \tag{3.15}
$$

Приклад 3.7 При  $\theta = \frac{1}{3}$  $\frac{1}{2}$   $(n = 2, m = 1), p = q^2 > 0$  iнтеграл (3.15) дорівнює:

$$
w = 2C_1 \left(\operatorname{arth}t - \frac{1}{q}\operatorname{arth}qt\right). \tag{3.16}
$$

Відображення декартової сітки полоси  $0 < \text{Im } z < \pi$ , яке реалізується функцією (3.16), де  $t = \sqrt{\frac{e^z}{c^z}}$  $\frac{e^{z}-1}{e^{z}-q^{2}}, q = 0,6, C_{1} = \frac{1}{2}$  $\frac{1}{2}$  функція має вигляд зображення наведеного на рисунку 3.6, та задається у Maple за допомогою формули «with(plots); conformal(arctanh(sqrt((exp(z)-1)/(exp(z)-.36)))- $(10*(1/6))^*$ arctanh $(.6*sqrt((exp(z)-1)/(exp(z)-.36)))$ , z = -1-I\*0 .. 5+2\*I, grid = [61, 61], numxy =  $[128, 128]$ , view =  $[-.5 \dots .5, -.5 \dots .5]$ , axes = boxed, xtickmarks = 0, ytickmarks = 0, scaling = constrained, style = line, thickness = 1, color = blue)».

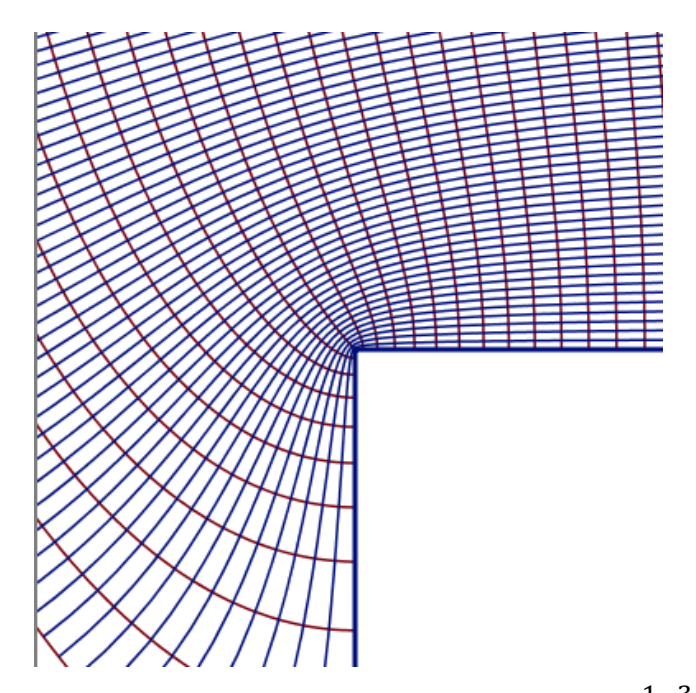

Рисунок 3.6 – Зображення для чотирикутника (0, $\frac{1}{2}$  $\frac{1}{2}$ ,  $\frac{3}{2}$  $\frac{5}{2}$ ,

Відповідно при  $\theta = \frac{1}{2}$  $\frac{1}{2}$ ,  $p = -q^2 < 0$  інтеграл (3.15) дає функцію:

$$
w = A(qarth t - arctgqt), \tag{3.17}
$$

де  $A=\frac{2}{3}$  $\frac{c_1}{q}$ . Відображення декартової сітки полоси  $0 < \text{Im } z < \pi$ , яке реалізується функцією (3.17), де  $t = \sqrt{\frac{e^z}{z^z}}$  $\frac{e^{z}-1}{e^{z}+q^{2}}$ ,  $q=0,66$ ,  $A=1$  має вигляд зображення наведеного на рисунку 3.7, та задається у Maple за допомогою формули «with(plots); conformal(.66\*arctanh(sqrt((exp(z)-1)/(exp(z)-.4356))) arctan(.66\*sqrt((exp(z)-1)/(exp(z)-.4356))),  $z = -1-I*0$  .. 5+2\*I, grid = [61, 61], numxy =  $[128, 128]$ , view =  $[-.5 \dots .5, -.5 \dots .5]$ , axes = boxed, xtickmarks = 0, ytickmarks = 0, scaling = constrained, style = line, thickness = 1, color = blue)».

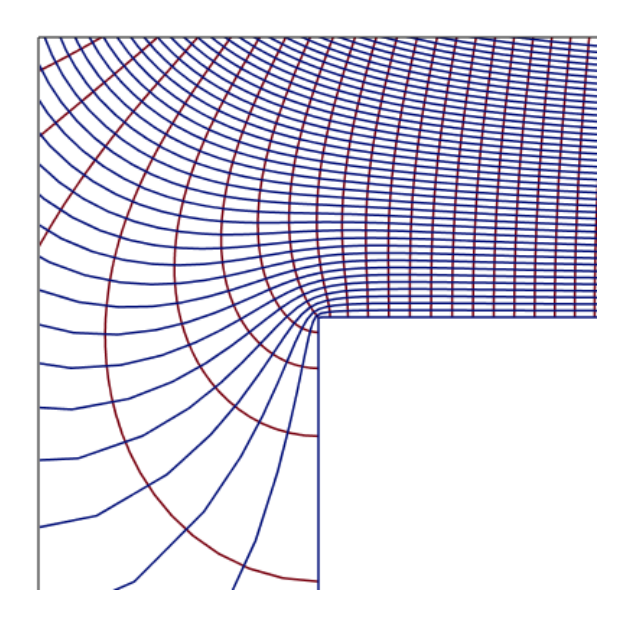

Рисунок 3.7 – Зображення для чотирикутника (0, $\frac{3}{2}$  $\frac{3}{2}$ , 0,  $\frac{1}{2}$  $\frac{1}{2}$ 

Розглянемо цілочислові кути (0,-1). Існують два види чотирикутних полос з цілими кутами 0 та -1:  $(-1, 0, 2 - \theta, 1 + \theta)$  та  $(-1, 2 - \theta, 0, 1 + \theta)$ . Для цих чотирикутників покладемо

$$
a_1 = \infty
$$
,  $a_2 = 0$ ,  $a_3 = p$ ,  $a_4 = 1$ ;  
\n $\alpha = -1$ ,  $\beta = 0$ ,  $\gamma = 2 - \theta$ ,  $\delta = 1 + \theta$ 

Одержимо чотирикутник  $(-1, 0.2 - \theta, 1 + \theta)$  при  $0 < p < 1$  і чотирикутник  $(-1, 2 - \theta, 0, 1 + \theta)$  при  $p < 0$ .

Інтеграл Крістоффеля-Шварца для цих чотирикутників має вигляд:

$$
w = C_1 \int_1^z \xi^{-1} (\xi - p)^{1-\theta} (\xi - 1)^{\theta} d\xi + C_2.
$$
 (3.18)

Якщо  $\theta = \frac{m}{n}$  $\frac{m}{n}$  – раціональне число, то цей інтеграл, обчислений за допомогою заміни  $t = \left(\frac{\xi}{\epsilon}\right)$  $\frac{\zeta^{-1}}{\zeta - p}$  $\mathbf{1}$  $\frac{1}{n}$ ,  $\xi = \frac{1 - pt^n}{1 - t^n}$  $\frac{1-p_t}{1-t^n}$ , матиме вигляд:

$$
w = C_1(1-p) \int\limits_0^t \left( \frac{nt^n}{(1-t^n)^2} - \frac{npt^n}{(1-pt^n)(1-t^n)} \right) t^{m-1} dt + C_2.
$$

Інтеграл значно спрощується при  $m = 1$ :

$$
w = C_1 \left( \frac{1-p}{1-t^n} t + (1+pn-p) \int \frac{dt}{1-t^n} + np \int \frac{dt}{1-pt^n} \right) + C_2.
$$
 (3.19)

Приклад 3.8 При  $\theta = \frac{1}{3}$  $\frac{1}{2}$ ,  $p = q^2 > 0$  інтеграл (3.19) має вигляд

$$
w = C_1 \left( \frac{1 - q^2}{1 - t^2} t - (1 + q^2) \operatorname{arth} t + 2q \operatorname{arth} q t \right) + C_2.
$$
 (3.20)

Відображення декартової сітки полоси  $0 < \text{Im } z < \pi$ , яке реалізується функцією (3.20), де  $t = \sqrt{\frac{e^z}{c^z}}$  $\frac{e^{-\frac{1}{2}}-1}{e^{-\frac{1}{2}}}, q = 0, 3, C_1 = -1, C_2 = 0, \Phi$ ункція має вигляд зображення наведеного на рисунку 3.8, та задається у Maple за допомогою формули «with(plots); conformal( $-2^*(.91*sqrt((exp(z)-1)/(exp(z)-0.9e-1))/(1$  $sqrt((exp(z)-1)/(exp(z)-0.9e-1))$ <sup>2</sup>)-1.09\*arctanh(sqrt((exp(z)-1)/(exp(z)-.36)))+.6\*arctanh(.3\*sqrt((exp(z)-1)/(exp(z)-0.9e-1)))), z = -1-I\*0 .. 6+6\*I, grid = [161, 161], numxy = [128, 128], view =  $[-1 \dots 1, -1 \dots 1]$ , axes = boxed, xtickmarks = 0, ytickmarks = 0, scaling = constrained, style = line, thickness = 1, color = blue)».

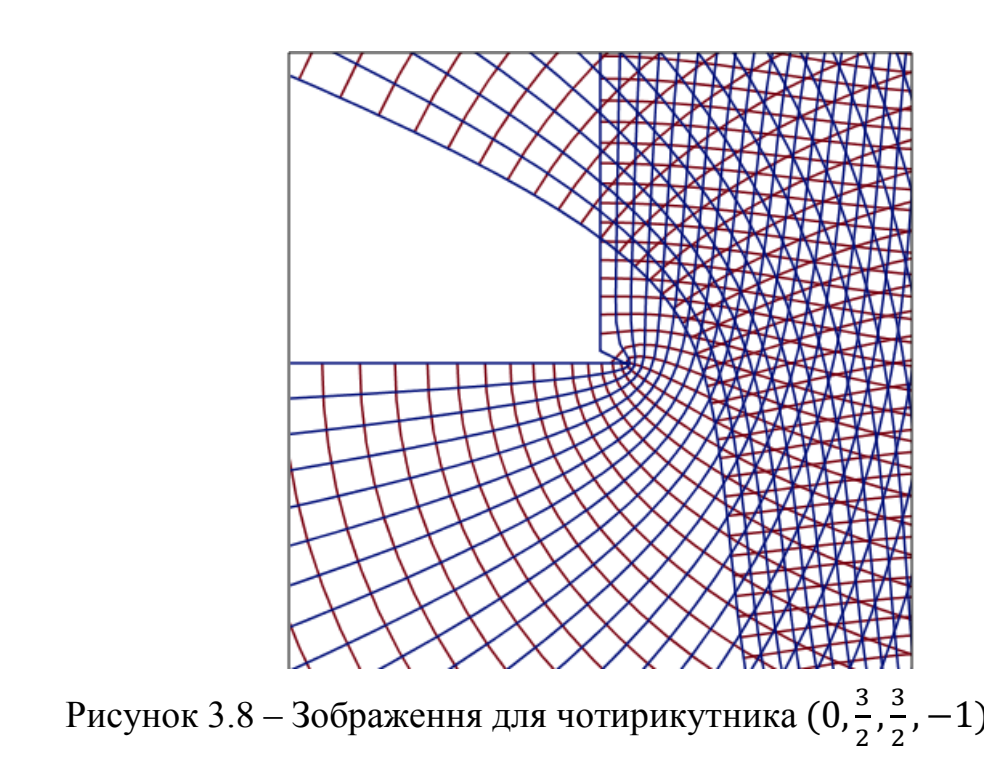

Приклад 3.9 При  $\theta = \frac{1}{3}$  $\frac{1}{2}$ ,  $p = -q^2 < 0$  інтеграл (3.19) має вигляд

$$
w = C_1 \left( \frac{1 + q^2}{1 - t^2} t - (1 - q^2) \text{artht} - 2q \text{arthqt} \right) + C_2.
$$
 (3.21)

Відображення декартової сітки полоси  $0 < \text{Im } z < \pi$ , яке реалізується функцією (3.21), де  $t = \sqrt{\frac{e^z}{z^z}}$  $\frac{e^{z}-1}{e^{z}+q^{2}}$ ,  $q=0,8$ ,  $C_{1}=1/q$ ,  $C_{2}=\pi/2$ , має вигляд зображення наведеного на рисунку 3.9, та задається у Maple за допомогою  $\phi$ ормули «with(plots); conformal((10\*(1/8))\*(1.16\*sqrt((exp(z)-1)/(exp(z)-.16))/(1 $sqrt((exp(z)-1)/(exp(z)-.16))$ <sup>2</sup>)-.84\*arctanh(sqrt((exp(z)-1)/(exp(z)-.16)))-.32\*arctan(.8\*sqrt((exp(z)-1)/(exp(z)-.36)))), z = -1-I\*0 .. 3+3\*I, grid = [111, 111], numxy =  $[128, 128]$ , view =  $[-1, 1, -1, 1]$ , axes = boxed, xtickmarks = 0, ytickmarks  $= 0$ , scaling = constrained, style = line, thickness = 1, color = blue)».

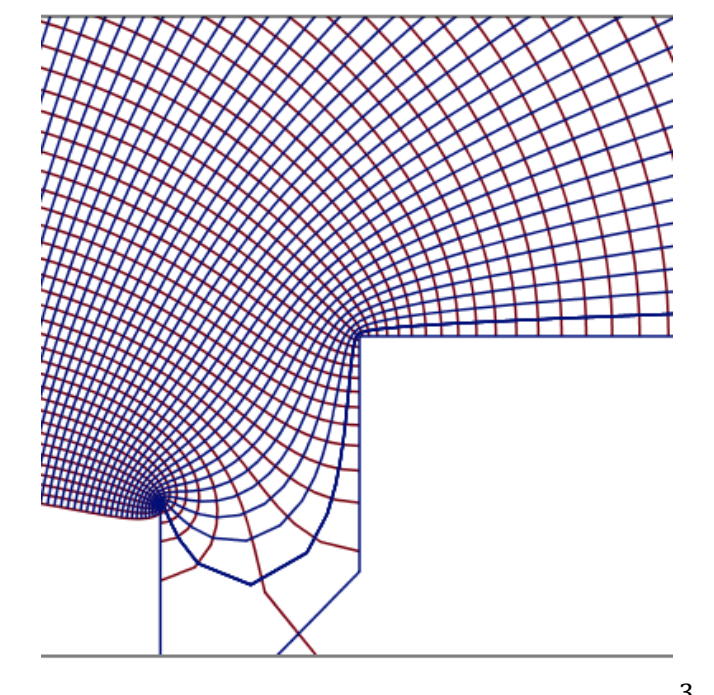

Рисунок 3.9 – Зображення для чотирикутника  $(-1, \frac{3}{2})$  $\frac{3}{2}$ , 0,  $\frac{3}{2}$  $\frac{5}{2}$ 

Розглянемо зовнішності чотирикутників. Зовнішності скінченних чотирикутників не можуть бути одержані за допомогою конформних відображень канонічної області за допомогою елементарних функцій, за винятком того випадку, коли чотирикутник є зіркоподібним.

#### **3.3 Чотирикутники з одним цілим кутом**

Деякі види чотирикутників з одним цілим кутом можуть бути одержані як конформні відображення канонічних областей за допомогою елементарних функцій. Ми розглянемо зіркоподібні чотирикутники і симетричні чотирикутники з одним цілочисловим кутом.

Інші чотирикутники не можуть бути конформними відображеннями канонічних областей, які побудовані за допомогою елементарних функцій.

Розглянемо зіркоподібний чотирикутник  $(\alpha, 2, \beta, -\alpha - \beta)$  який має вигляд кутової зіркоподібної області. Функція, що відображає напівплощіну  $Im z > 0$  на чотирикутник, який розглядається, має, згідно формули

$$
f(z) = C \prod_{k=1}^{n} (z - a_k)^{\alpha_k},
$$
 (3.22)

вигляд

$$
w = Cz^{\alpha}(z-1)^{\beta}.
$$
 (3.23)

Приклад відображення, яке реалізується за допомогою функції (3.23), було наведено на рисунку 3.1.

Якщо розглядати зірковоподібний чотирикутник  $(-\alpha, 2, -\beta, \alpha + \beta)$ , одержимо, що він має вигляд зіркоподібної полоси. Функція, відображаюча напівплощіну Im  $z > 0$  на розглянуту область, матиме вигляд

$$
w = Cz^{-\alpha}(z-1)^{\alpha+\beta}.
$$
 (3.24)

Приклад такого відображення декартової сітки у полосі  $0 < \text{Im } \xi < \pi$ , реалізується функцією (3.24) при  $\alpha = 0.5$ ,  $\beta = 0.9$ ,  $z = e^{\xi}$ , та має вигляд зображення наведеного на рисунку 3.10, задається у Maple за допомогою формули «with(plots); conformal((exp(z)-1)^1.4/sqrt(exp(z)),  $z = -3-I*0$  .. 3+I\*Pi, grid =  $[121, 41]$ , numxy =  $[128, 128]$ , view =  $[-1, 1, -1, 1]$ , axes = boxed, xtickmarks = 0, ytickmarks = 0, scaling = constrained, style = line, thickness = 1,  $color = blue)$ ».

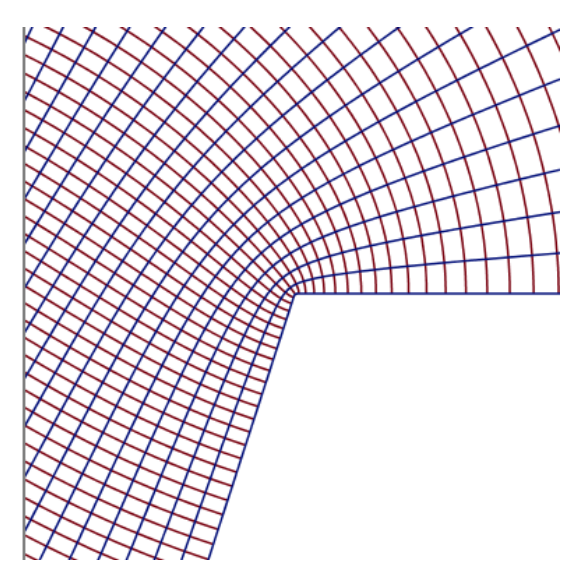

 $(-\alpha, 2, -\beta, \alpha + \beta)$ Рисунок 3.10 – Зображення для зіркоподібного чотирикутника

Розглянемо симетричну кутову область з цілим кутом 0. Для побудови відображення симетричного чотирикутника  $(0, 1 - \theta, 2\theta, 1 - \theta)$  можна використовувати принцип симетрії. Покладемо у формулу (2.2)

$$
a_1 = \infty
$$
,  $a_2 = -1$ ,  $a_3 = 0$ ,  $a_4 = p$ ;  
\n $\alpha = 0$ ,  $\beta = 1 - \theta$ ,  $\gamma = 2\theta$ ,  $\delta = 1 - \theta$ .

Оскільки розглянута область симетрична відносно бісектриси кута  $\gamma = 2\theta$ , тоді точки  $a_2 = -1$  i  $a_4 = p$  повинні бути симетричними відносно точки  $a_3 = 0$ , тобто необхідно, щоб  $a_4 = p = 1$ . Інтеграл Крістоффеля-Шварца приймає вигляд

$$
w = C_1 \int_0^z \xi^{2\theta} (\xi^2 - 1)^{-\theta} \frac{d\xi}{\xi} + C_2.
$$
 (3.25)

Якщо  $\theta = \frac{m}{n}$  $\frac{m}{n}$  – раціональне число, то інтеграл (3.25) раціоналізується за допомогою підстановки  $t = (1 - 1/\xi^2)^{1/n}$ :

$$
w = C \int_0^t \frac{t^{n-m-1}dt}{1-t^n} + C_2.
$$
 (3.26)

57

Наприклад, при  $\theta = \frac{1}{4}$  (*n* = 4, *m* = 1),  $C_2 = 0$  інтеграл (3.26) має вигляд:

$$
w = C \left( \ln \frac{t+1}{t-1} - 2 \arctg t \right). \tag{3.27}
$$

Відображення декартової сітки на півплощини Im  $z > 0$ , яке реалізовано за допомогою функції (3.27),  $t = (1 - 1/z^2)^{1/4}$ , має вигляд зображення наведеного на рисунку 3.11, та задається у Maple за допомогою формули «with(plots); conformal(ln(((1-1/z^2)^.25+1)/((1-1/z^2)^.25-1))-2\*arctan((1- $1/(z^2)^2$ .25),  $z = -1-i*0$ .. 1+I, grid = [41, 41], numxy = [128, 128], view = [-3.. 3, -2... 2], axes = boxed, xtickmarks = 0, ytickmarks = 0, scaling = constrained, style = line, thickness  $= 1$ , color  $=$  blue)».

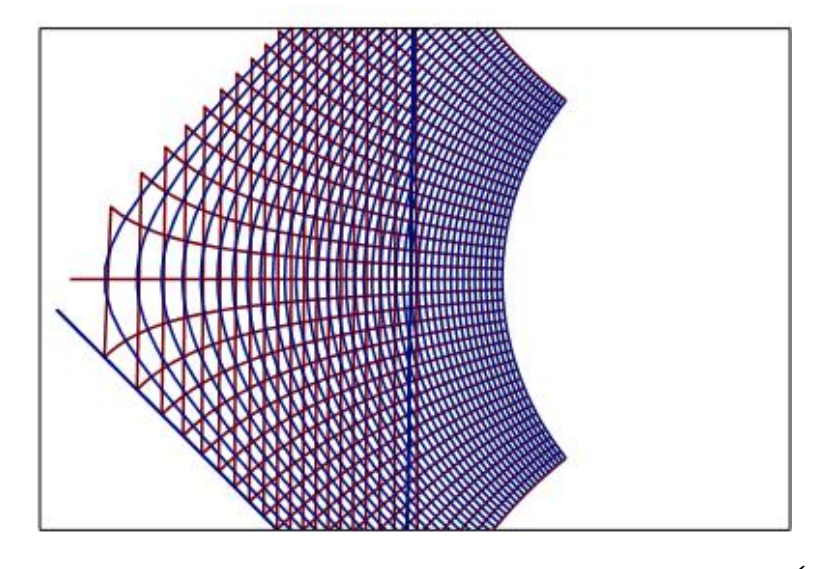

Рисунок 3.11 – Зображення для симетричного чотирикутника  $(0, \frac{3}{4})$  $\frac{3}{4}, \frac{1}{2}$  $\frac{1}{2}$ ,  $\frac{3}{4}$  $\frac{5}{4}$ 

Розглянемо, симетричну кутову область з цілочисловим кутом -2. Для симетричного чотирикутника  $(-2, 1 + \theta, 2 - 2\theta, 1 + \theta)$  виберемо параметри:

$$
a_1 = \infty
$$
,  $a_2 = -1$ ,  $a_3 = 0$ ,  $a_4 = 1$ ;  
\n $\alpha = -2$ ,  $\beta = 1 + \theta$ ,  $\gamma = 2 - 2\theta$ ,  $\delta = 1 + \theta$ .

В цьому випадку інтеграл Крістоффеля-Шварца приймає вигляд:

$$
w = C_1 \int_{z_0}^{z} \xi^{1-2\theta} (\xi^2 - 1)^{\theta} d\xi + C_2.
$$
 (3.28)

Якщо  $\theta = \frac{m}{n}$  $\frac{m}{n}$  – раціональне число, то інтеграл (3.28) раціоналізується за допомогою підстановки  $t = (1 - 1/\xi^2)^{1/n}$ :

$$
w = C_1 \frac{n}{2} \int_0^t \frac{t^{n-m-1} dt}{(1-t^n)^2} + C_2.
$$
 (3.29)

Розглянемо приклад відображення, яке задано функцією (3.29) при  $\theta = \frac{1}{4}$  (n = 4, m = 1):

$$
w = \frac{c_1}{8} \left( \frac{4t}{1 - t^4} - \ln \frac{t + 1}{t - 1} - 2 \arctg t \right) + C_2.
$$
 (3.30)

Відображення декартової сітки напівплощини Im  $z > 0$ , яке реалізовано за допомогою функції (3.30), в якій  $t = (1 - 1/z^2)^{1/4}$ ,  $C_1 = 8$ ,  $C_2 = 0$ , має вигляд зображення наведеного на рисунку 3.12, та задається у Maple за допомогою  $\phi$ ормули «with(plots); conformal(4\*(1-1/z^2)^.25/(1-1+1/z^2)-ln(((1- $1/(z^2)^2$ .25+1)/((1-1/z^2)^.25-1))-2\*arctan((1-1/z^2)^.25), z = -5-I\*0 .. 5+I, grid =

[91, 41], numxy = [128, 128], view =  $[-5 \dots 5, -5 \dots 5]$ , axes = boxed, xtickmarks = 0, ytickmarks = 0, scaling = constrained, style = line, thickness = 1, color = blue)».

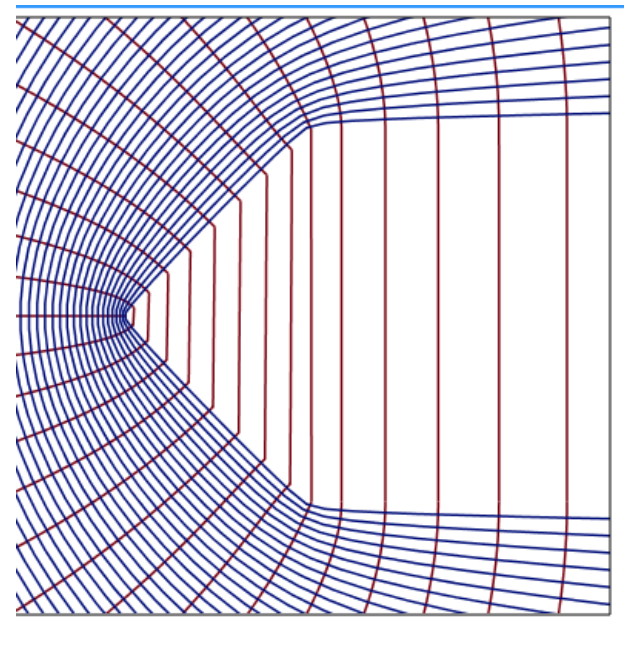

Рисунок 3.12 – Зображення для симетричного чотирикутника  $\left(-2, \frac{5}{4}\right)$  $\frac{5}{4}, \frac{3}{2}$  $\frac{3}{2}$ ,  $\frac{5}{4}$  $\frac{5}{4}$ 

Далі розглянемо симетричні полоси з кутом 0. Побудуємо конформне відображення симетричного чотирикутника  $(0, 1 + \theta, -2\theta, 1 + \theta)$  на полосу за допомогою принципу симетрії. У попередньому розділі було побудовано функцію, яка відображає полосу  $0 < \text{Im } z < \pi$  на трикутну полосу, яка являє собою половину розглянутого чотирикутника. При цьому дійсна вісь відображається у вісь симетрії чотирикутника. Згідно принципу симетрії, аналітичне положення функції  $w = f(e^z)$ , на полосу  $-\pi <$  Im  $z < \pi$  комформно відображає цю полосу на розгляне ний чотирикутник.

Наприклад, розглянемо функцію

$$
w = 4t + \ln \frac{t-1}{t+1} - 2\arctg t, \tag{3.31}
$$

де  $t = (e^z + 1)^{1/4}$ . Вона відображає полосу  $0 < \text{Im } z < \pi$  на трикутник  $(0, -\frac{1}{4})$  $\frac{1}{4}, \frac{5}{4}$  $\frac{5}{4}$ ), причому дійсна вісь z відображається у дійсну вісь w. Функція (3.31) має аналітичне положення на напівполосу  $-\pi < \text{Im } z < \pi$ , причому відображає цю полосу на симетричний чотирикутник  $(0, \frac{5}{4})$  $\frac{5}{4}$ ,  $-\frac{1}{2}$  $\frac{1}{2}, \frac{5}{4}$  $(\frac{5}{4})$ . Відображення декартової сітки на півплощини  $-\pi < \text{Im } z < \pi$ , яке реалізовано за допомогою функції (3.31), має вигляд зображення наведеного на рисунку 3.13, та задається у Maple за допомогою формули «with(plots); conformal $(4*(exp(z)+1)^{2.25}+ln(((exp(z)+1)^{2.25}-1)/((exp(z)+1)^{2.25}+1))$ - $2^*arctan((\exp(z)+1)^{3}.25)$ ,  $z = -6-Pi*I*0$  ..  $6+Pi*I$ , grid = [31, 31], numxy = [128, 128], view =  $[-5 \dots 5, -5 \dots 5]$ , axes = boxed, xtickmarks = 0, ytickmarks = 0, scaling =

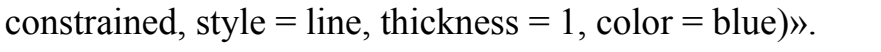

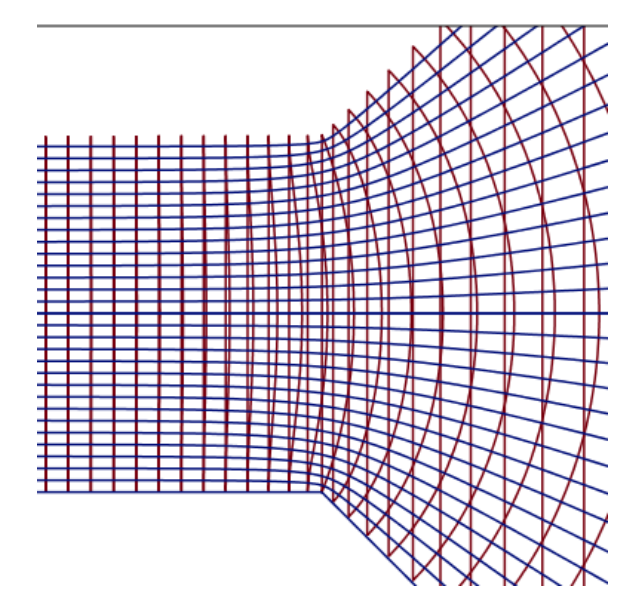

Рисунок 3.13 – Зображення для симетричного чотирикутника  $\left(0, \frac{5}{4}\right)$  $\frac{5}{4}$ ,  $-\frac{1}{2}$  $\frac{1}{2}$ ,  $\frac{5}{4}$  $\frac{5}{4}$ 

Аналогічним чином можна побудувати інші зображення довільних многокутників, чому можна присвятити подальші дослідження.

#### **ВИСНОВКИ**

Поняття конформних відображень є актуальною проблемою сучасної математики, зокрема комплексного аналізу. Багато вчених присвятили свій час та навіть життя вивченню конформних відображень. Ріман, Шварц та інші вчені зробили великий внесок в розвиток вивчення комплексної площини. У даній роботі було проаналізовано літературу цих та інших математиків по заданій темі, як вітчизняних так і з закордонних. Особливу увагу приділено дослідженням та методам побудови конформних відображень. Зроблено висновки стосовно того, що певні класи відображень досліджені не достатньо. У даній роботі зроблено спробу розширити матеріал стосовно методів побудови відображень трикутних та чотирикутних областей.

Для побудови відображень вивчено основну теорію стосовно елементарних функцій комплексної змінної, деякі положення цієї теорії було наведено у першому розділі роботи.

Для побудови конформних відображень основних типів трикутних та чотирикутних областей у другому та третьому розділах роботи одержано із застосуванням теорії Крістоффеля-Шварца аналогічні вирази. Відображаючі функції для окремих типів многокутних областей виражено через елементарні функції. Зроблено зауваження стосовно того, коли відповідний інтеграл не виражається за допомогою елементарних функцій.

Для візуалізації побудованих функцій вивчено та використано комплексну графіку пакету математичних програм Maple. Приклади візуалізації побудованих відображень наведено як у другому розділі для трикутних областей так і в третьому розділі для чотирикутних областей.

#### **ПЕРЕЛІК ПОСИЛАНЬ**

1. Александров И. А., Лунц Г. Л., Эльсгольц Л. Э. Аналитические функции комплексного переменного. Москва : Высш. шк., 1984. 186 с.

2. Авдеев Н. Я. Задачник-практикум по теории функций комплексного переменного. Москва : Учпедгиз. 1959. 48 с.

3. Араманович И. Г. Функции комплексного переменного. Операционное исчисление. Теория устойчивости. Москва : Наука, 1968. 416 с.

4. Волковыский Л. И. Сборник задач по теории функций комплексного переменного. Москва : ФИЗМАЛИТ, 2002. 312 с.

5. Грищенко О. Ю., Грищенко О. Ю., Ляшко С. І. Теорія функцій комплексної змінної. Київ : Київ. ун-т, 2009. 496 с.

6. Долженко А. Г. Курс лекций по комплексному анализу. Москва : МГУ, 2004. 240 с.

7. Иванов В. И. Конформные отображения и их приложения. Москва : Изд-во Едиториал УСРСС, 2002. 324с.

8. Краснов М. Л. Функции комплексного переменного. Операционное исчисление. Теория устойчивости. Москва : Наука, 1981. 302 с.

9. Лаврентьев М. А., Шабат Б. В. Методы теории функций комплексного переменного. Москва : Наука, 1973. 416 с.

10. Лаврентьев М. А. Методы теории функций комплексного переменного. Москва : Научный мир, 1978. 456 с.

11. Привалов И. И. Введение в теорию функций комплексного переменного. Москва : Наука, 1964. 430 с.

12. Радыгин В. М., Голубева О. В. Применение функций комплексного переменного в задачах физики и техники. Москва : Наука, 1983. 160 с.

13. Свешников А. Г., Тихонов А.Н. Теория функций комплексной переменной. Москва : Наука, 1974. 319 с.

14. Сидоров Ю. В. Лекции по теории функций комплексного переменного. Москва : Наука, 1989. 480 с.

15. Фокус Б. А., Шабат Б. В. Функции комплексного переменного и некоторые их приложения. Москва : Наука, 1964. 288 с.

16. Чуличков А. И. Математические модели нелинейной динамики. Москва : 2003. 296 с.

17. Эйдерман В. Я. Основы теории функций комплексного переменного и операционного исчисления. Москва : ФИЗМАЛИТ, 2002. 256 с.

#### **ДОДАТОК А КОМПЛЕКСНА ГРАФІКА В MAPLE**

Для побудови конформних відображень застосовують різні комп'ютерні програми та мови програмування. Наприклад, програмний пакет Maple має розвинену систему команд, дружній інтерфейс користувача і широкі графічні можливості, що дозволяє успішно застосувати Maple для математичного моделювання та візуалізації складних об'єктів і процесів, які досліджуються. Для візуалізації конформних відображень областей в Maple застосовується спеціальна функція conformal(), яка має таку специфікацію:

 $\text{conformal}(f(z), \text{Zmin} \dots \text{Zmax}, \text{params}).$ 

Розглянемо її основні параметри:

f(z) – функція комплексної змінної, за допомогою якої здійснюється конформне відображення двовимірної ортогональної сітки області комплексної площини  $(u, v)$ :  $u_{min} < u < u_{max}$ ,  $v_{min} < v < v_{max}$ . Зазвичай, в якості змінних  $(u, v)$  застосовують декартові координати  $(x, y)$  або полярні  $(\rho, \varphi)$ . При цьому  $z_{min} = u_{min} + iv_{min}$ ,  $z_{max} = u_{max} + iv_{max}$ . B системі Maple ці співвідношення можна записати наступним чином: Zmin = Umin + I\*Vmin і Zmax = Umax + I\*Vmax, де I – зарезервована в системі Maple змінна, яка позначає уявну одиницю. Розмір вихідної ортогональної сітки (число ліній вздовж кожної координатної осі) задається користувачем. Результатом роботи програми є набір плоских кривих – конформне відображення вихідної ортогональної сітки.

params – список параметрів, які дозволяють контрольювати якість графіки. Кожен параметр задається у вигляді param=value. Найбільш часто застосовуються наступні параметри:

grid = [n, m], де n і m – цілі числа, задає число ліній вихідної сітки по кожній координаті. За замовчуванням розмір вихідної сітки дорівнює 11x11;

coords задає систему координат; якщо coords = polar, то функція conformal працює в полярній системі координат, якщо ж параметр coords не заданий, то за замовчуванням використовується декартова система координат;

numxy = [m, n], де n і m – цілі числа, визначає число точок на лінії сітки по кожній координаті; за замовчуванням на кожній лінії береться 15 точок, збільшення цих параметрів робить криві більш гладкими, але й підвищує час обчислень;

view = [Xmin..Xmax, Ymin..Ymax] задає прямокутну область на комплексній площині, яка буде зображуватися на екрані;

 $axes = normal - run BUBEQHHA$  осей координат; можливі значення: normal – осі з центром на початку координат, boxed – графік вписується в рамку з нанесеною шкалою, frame – осі з центром в лівому нижньому куту, none – вивід зображення без нанесення осей;

xtickmarks = n, ytickmarks = m – число міток по горизонтальній і вертикальної осі відповідно; Якщо будь-яке зі значень дорівнює 0, то відповідна вісь виводиться без міток;

scaling = constrained задає тип масштабування; constrained – графік виводиться з однаковим масштабом по осях, unconstrained – графік масштабується за розміром графічного вікна, що задається параметром view;

style = line – вивід графіка лінією (line) або точками (point);

thickness = 1 – товщина лінії: 1 тонка (thin), 2 – середня (medium), 3 – товста (thick);

 $color = red - \kappa$ олір графіка; можливі значення: black, blue, brown, green, grey, magenta, white, yellow, red, ...